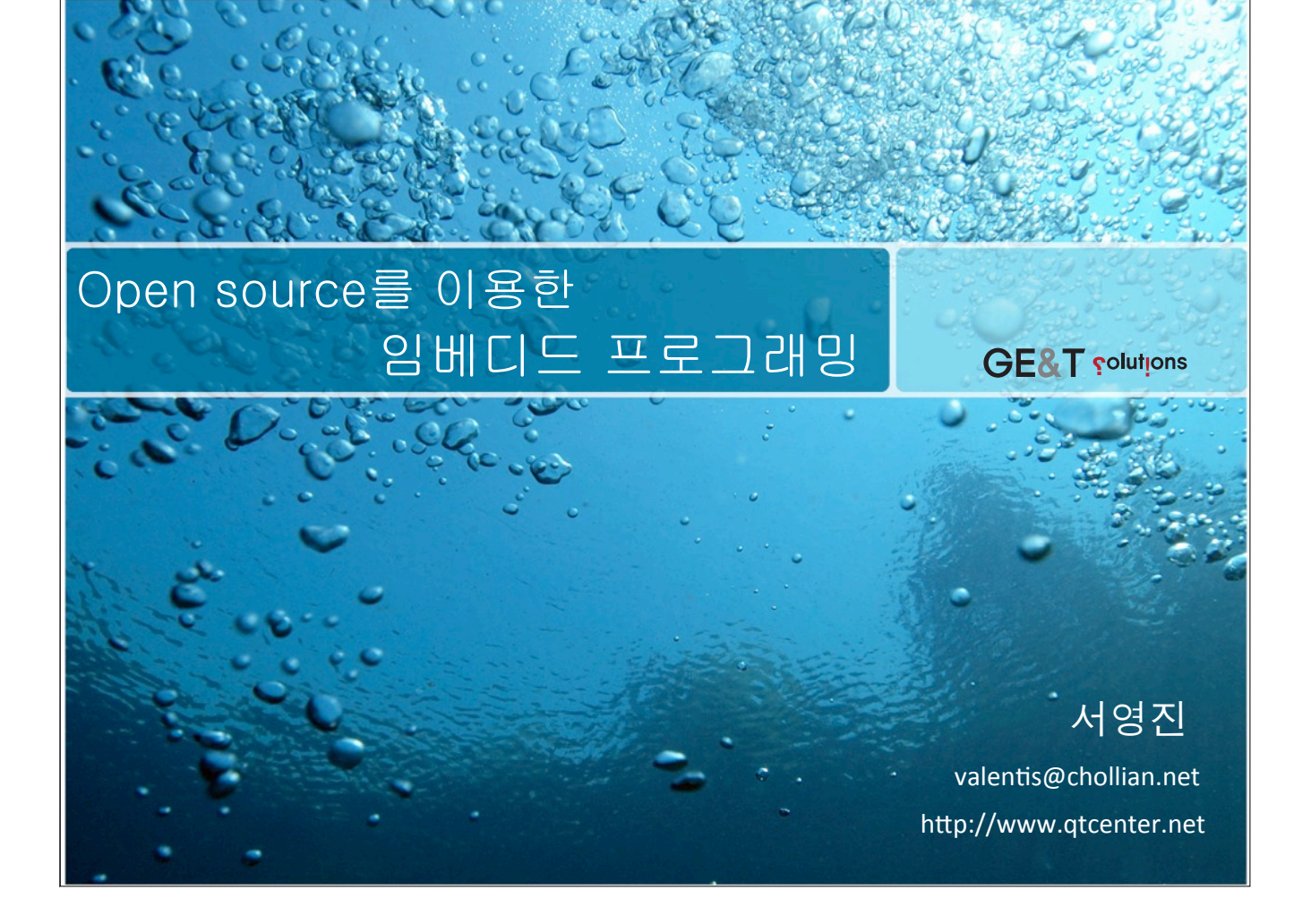

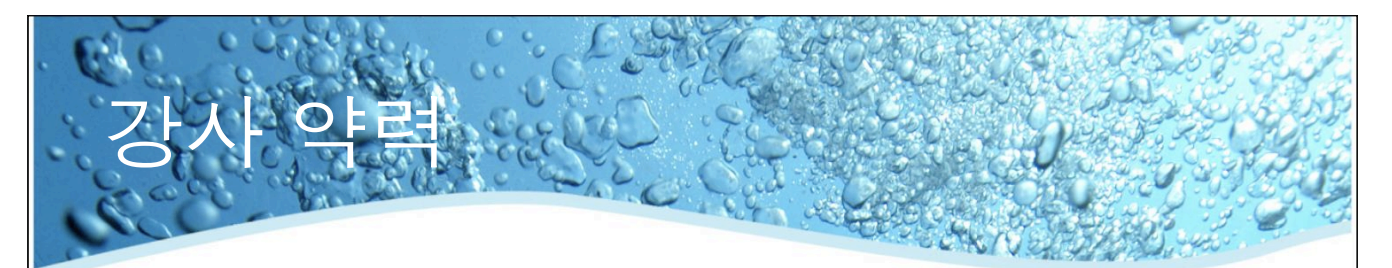

- 주요 개발(7~8달/년)
	- 다이얼패드 for Linux/Mac 개발, SKY 6400/6500 모바일용 캠코더 개발, 원자력발 전소 CPS 개발, KT Wibro Linux GUI 개발, Sindo Nest UI 등
- 주요 강의 (4~5달/년)
	- 이집트 SECC, 삼성전자, 한국전자정보통신산업진흥회(KEA), AIIT, KOSTA, 인하/조선/전북대학교 웹창작터, 비트 교육센터 외
	- 임베디드 UI 프로그래밍 (Qt, GTK+), 임베디드 멀티미디어 프로그래밍, 임베디드 리눅스 기반 모바일 프로그래밍, iPhone 프로그래밍, bada 프로그래밍 외
- 주요 저술
	- [열혈강의] Qt 프로그래밍, Qt 3.0 프로그래밍, Qt를 이용한 심비안 프로그래밍, 삼성의 모바일 플랫폼 bada 프로그래밍 등
- 대외 활동
	- 2009 OSS 공모전 LiMO/Android 멘토 등
	- 前 한국 리눅스센터(주) 대표이사, 現 (주)GENT 대표이사 등

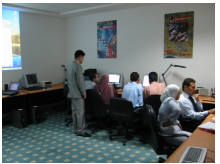

 $\overline{c}$ 

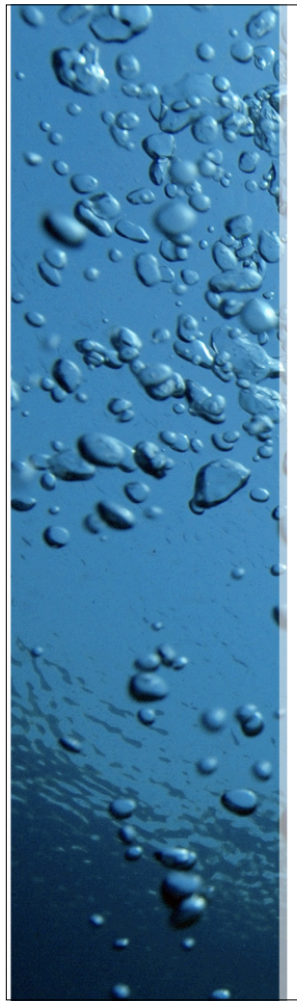

## **Contents**

- **.** Embedded & Linux...
- $\bullet$  GUI / Qt & GTK+...
- . Open Source & Embedded Platform

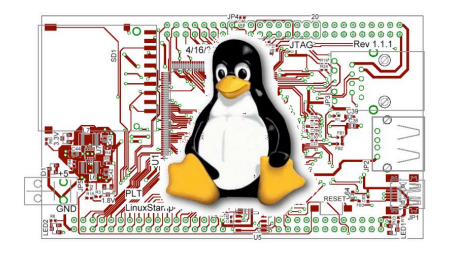

3

 $\bigcap$   $\bigcap$   $\bigcap$   $\bigcap$   $\bigcap$   $\bigcap$   $\bigcap$   $\bigcap$   $\bigcap$   $\bigcap$   $\bigcap$   $\bigcap$   $\bigcap$   $\bigcap$   $\bigcap$   $\bigcap$   $\bigcap$   $\bigcap$   $\bigcap$ 

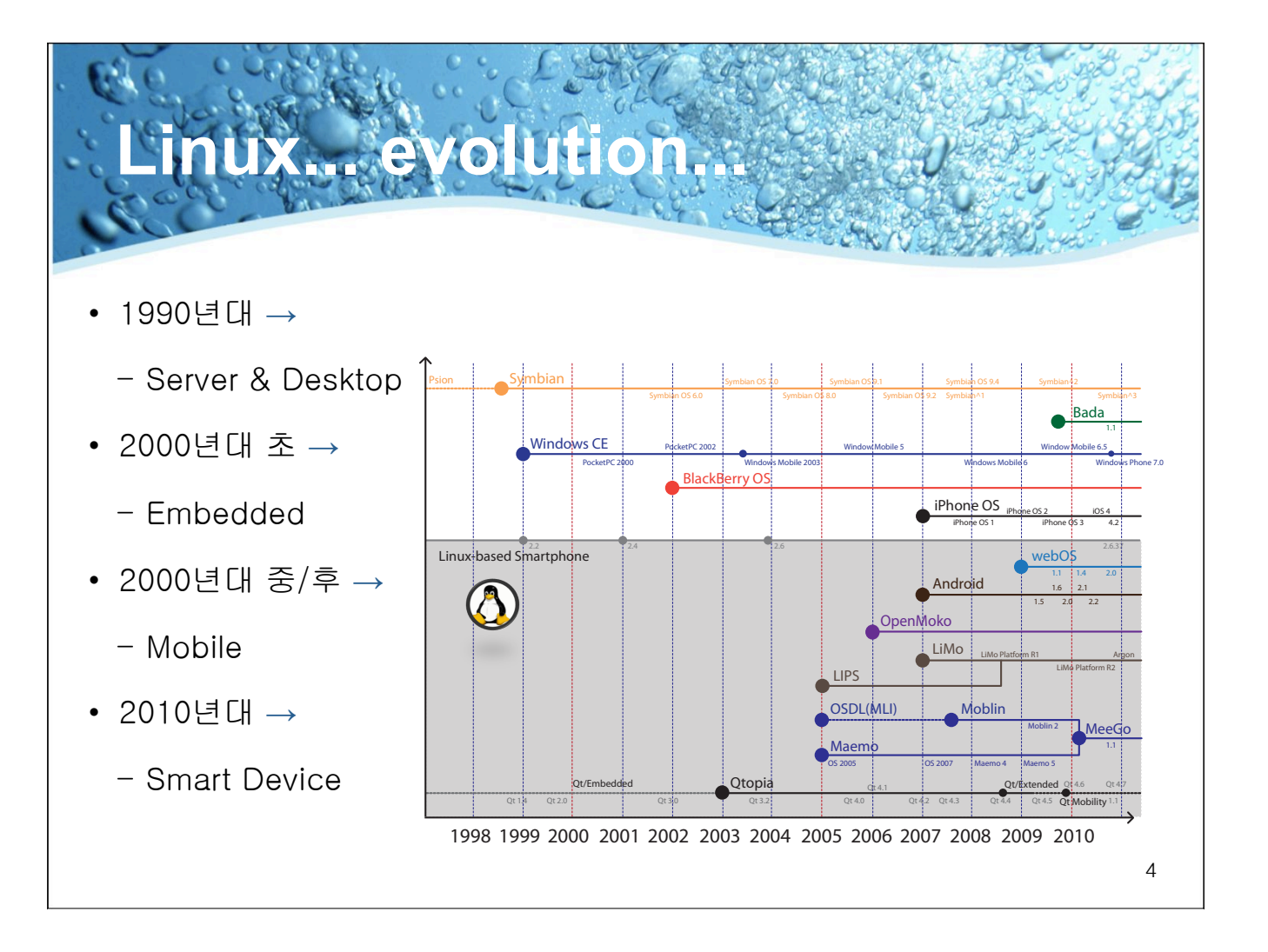

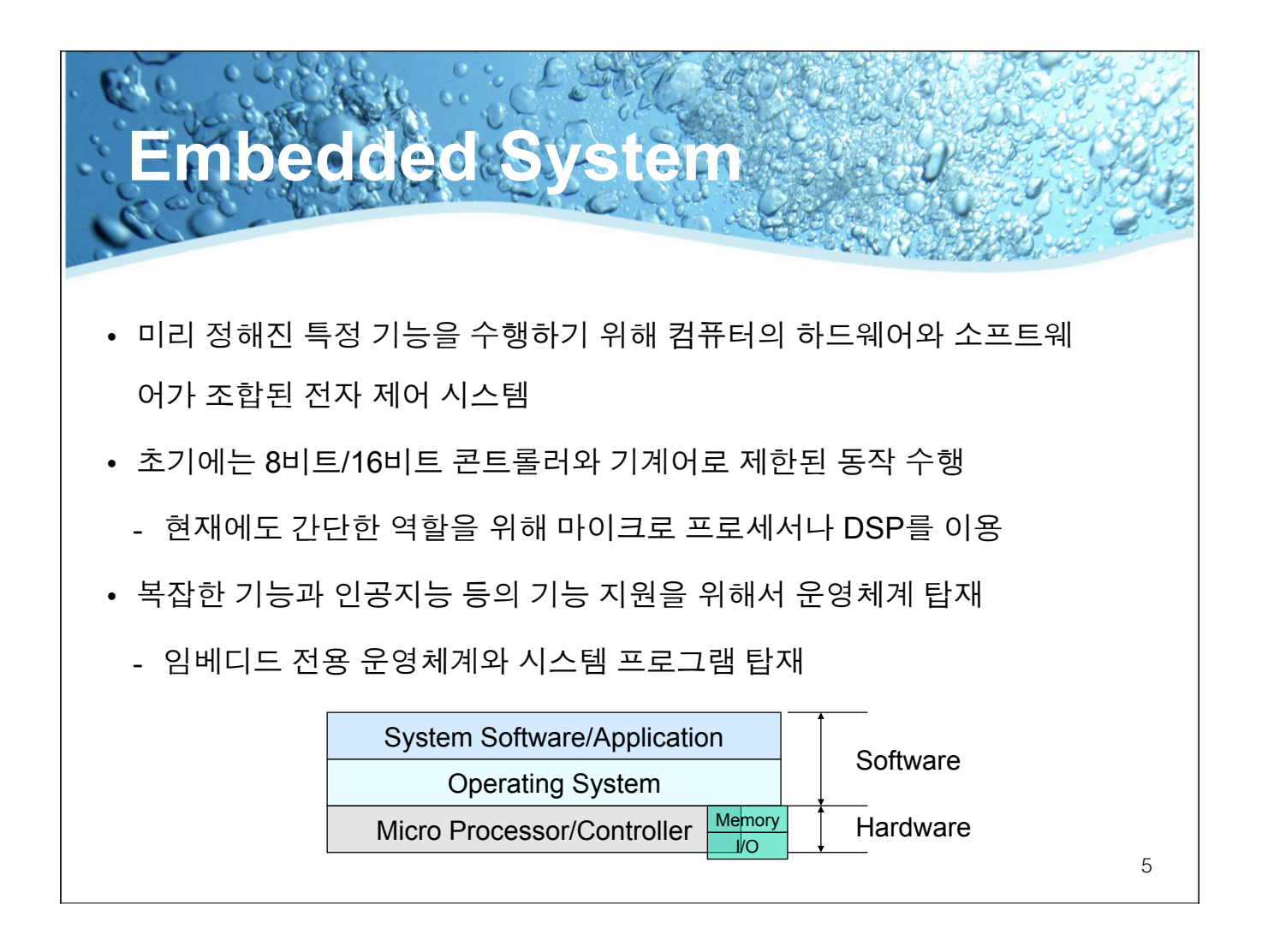

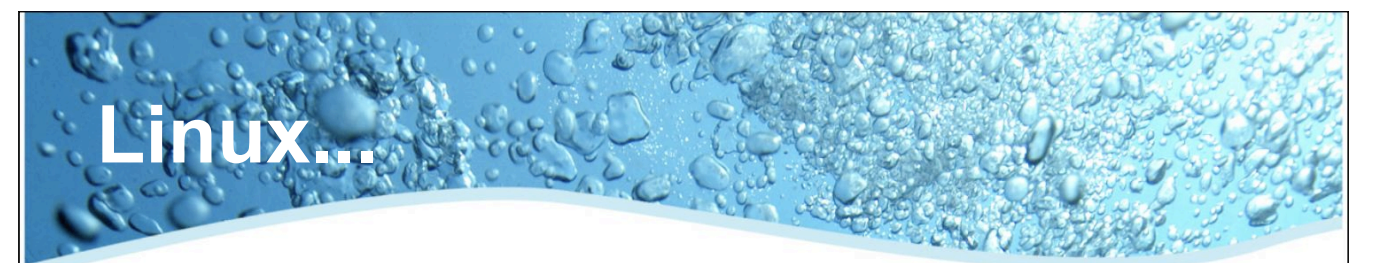

- 공개로 개발되는 유닉스 운영체제
	- 인터넷 상의 자발적인 프로그래머에 의해 공동 개발
	- Intel 80386에서 초기 개발후 여러 시스템으로 포팅
	- GNU 도구를 사용
- 1991년에 핀란드의 Linus B. Torvalds에 의해 개발
	- 리눅스 커널 개발 과리
	- Linux : Linus와 Unix의 합성어

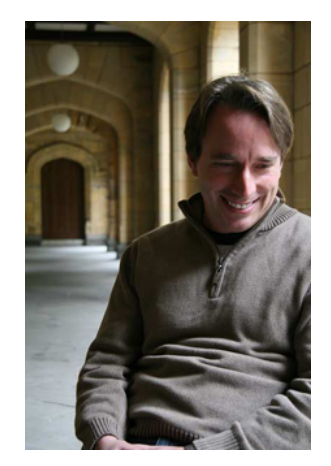

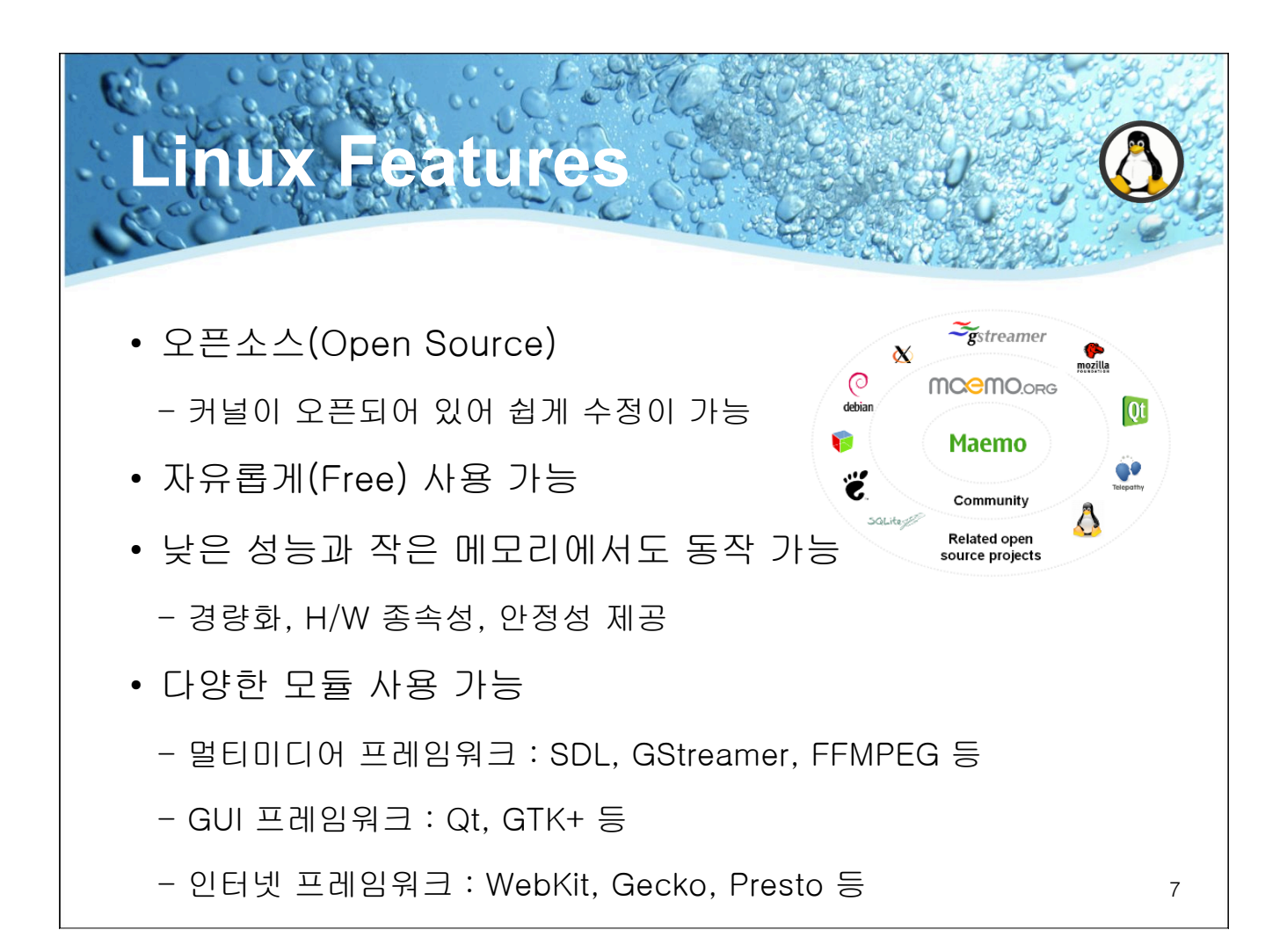

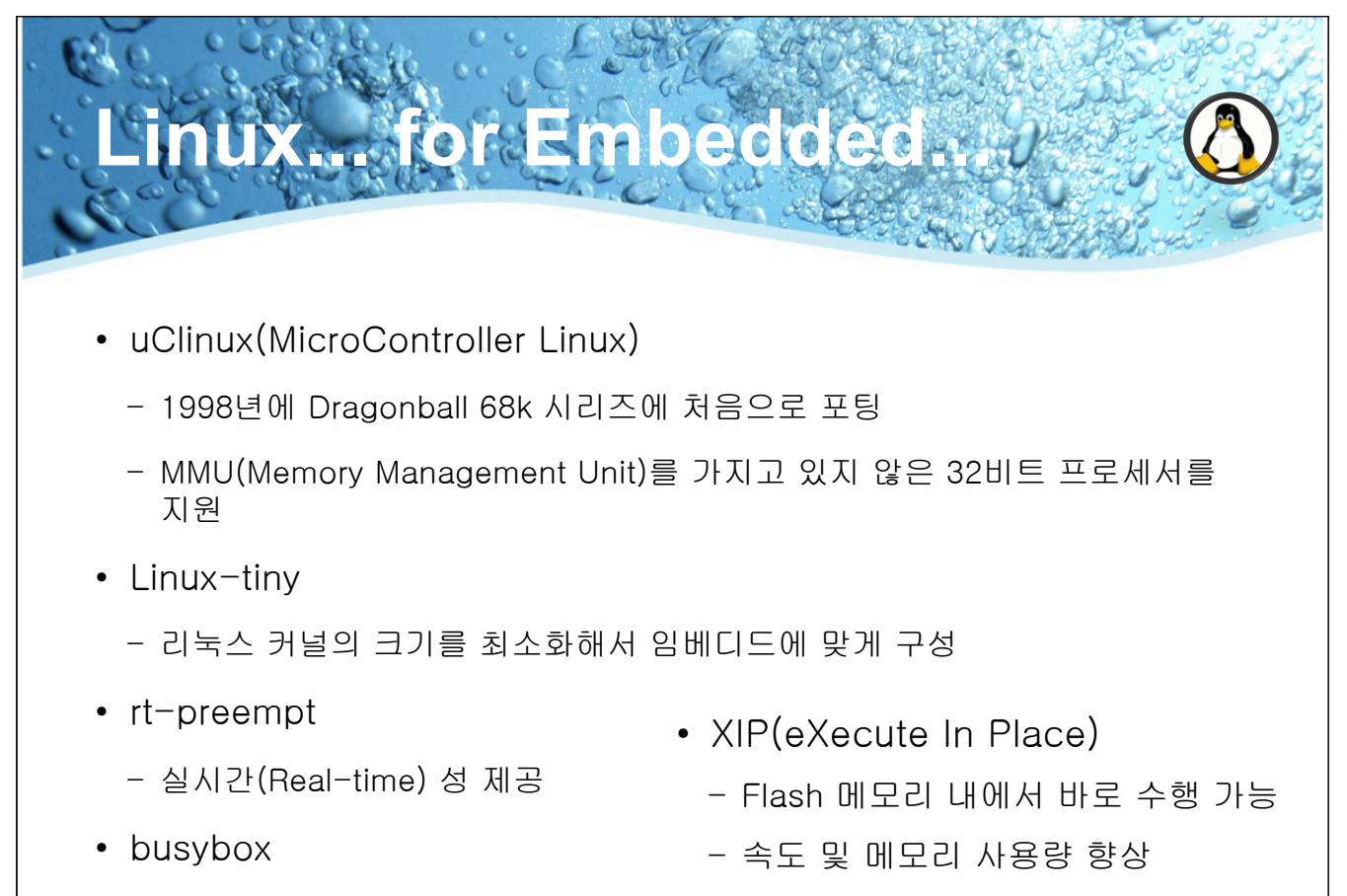

- 임베디드에 맞게 리눅스 시스템 경량화

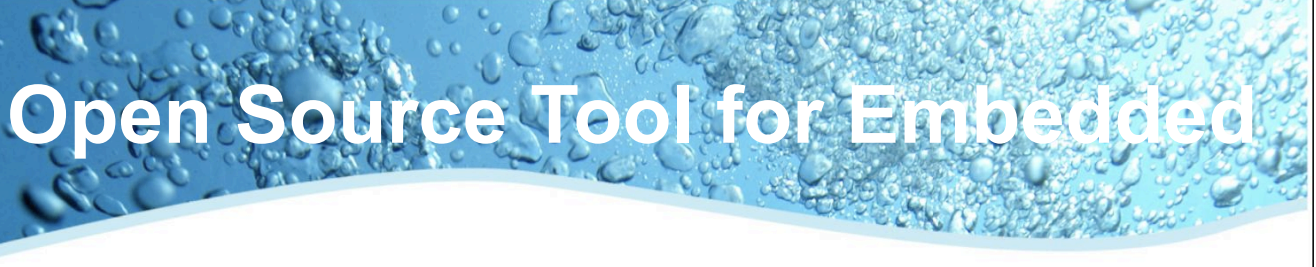

- Tool Chain
	- CPU가 다른 시스템에서의 컴파일 지원
- IDE(Integrated Development Environment)
	- Eclipse, KDevelop, Qt Creator
- Development Tools
	- Memory Profiler: Valgrind, mpatrol, Electric fence  $\equiv$
	- Tracing Tools : Itrace, strace, LTT(Linux Trace Toolkit) 등
	- GDB, 원격 디버깅 지원
- Emulator
	- ScratchBox, QEMU,

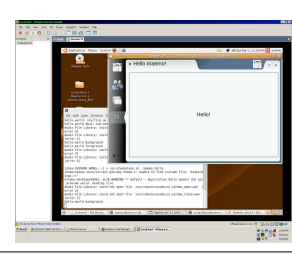

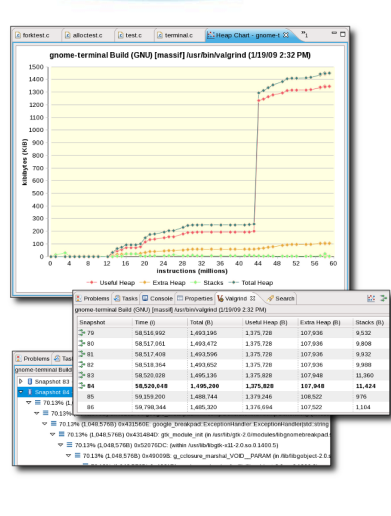

9

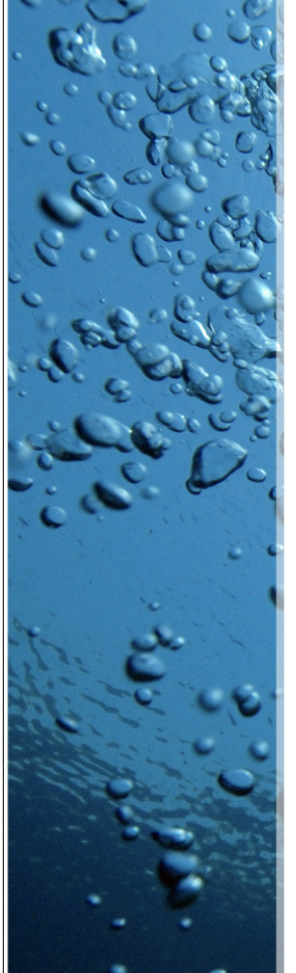

## **Contents**

- · Embedded & Linux...
- $\bullet$  GUI / Qt & GTK+...
- Open Source & Embedded Platform

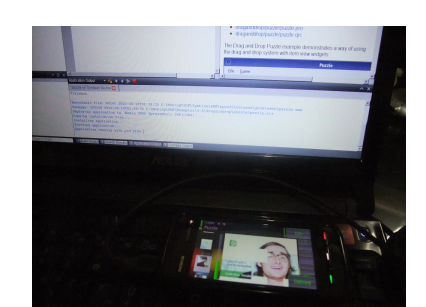

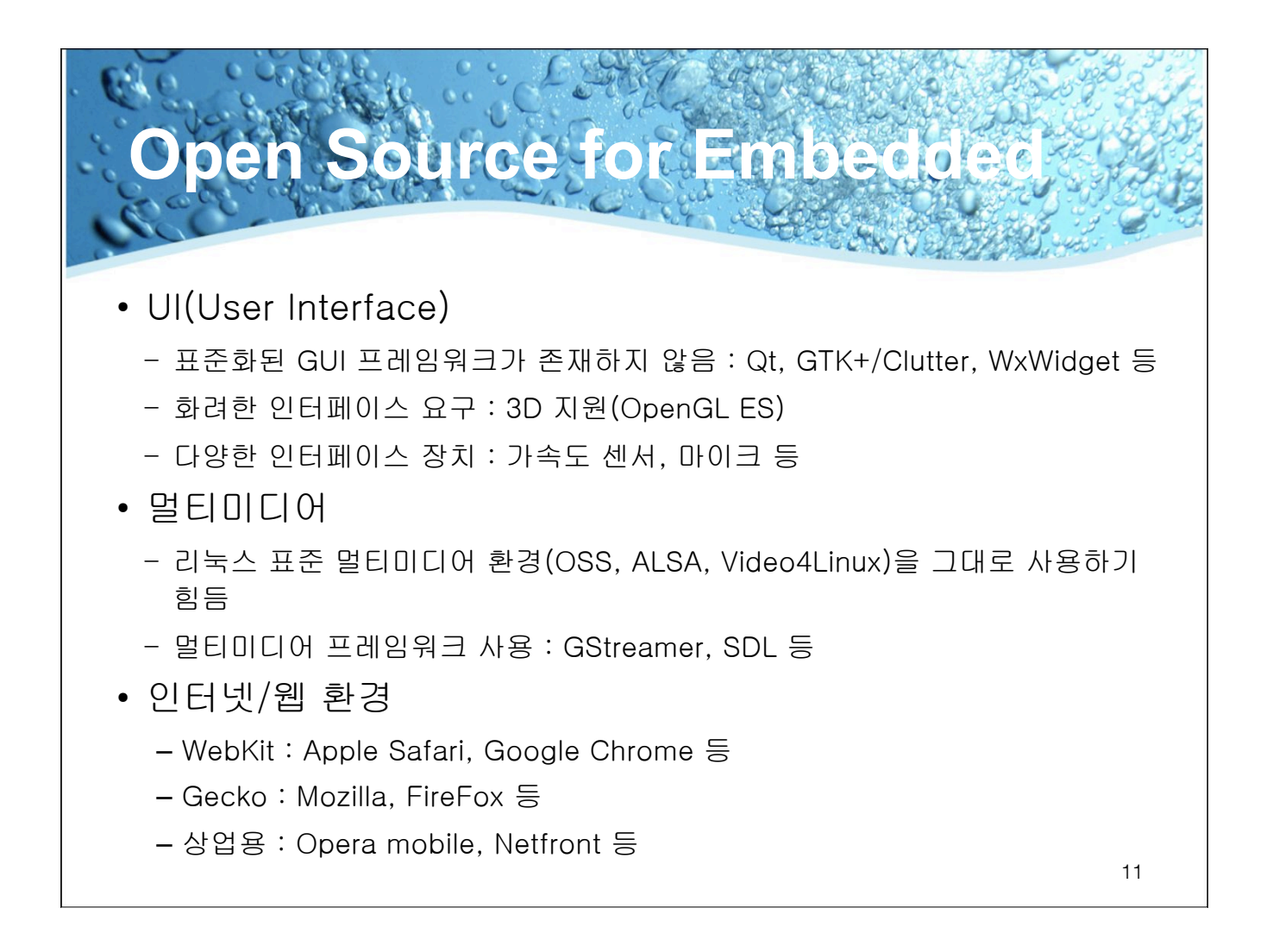

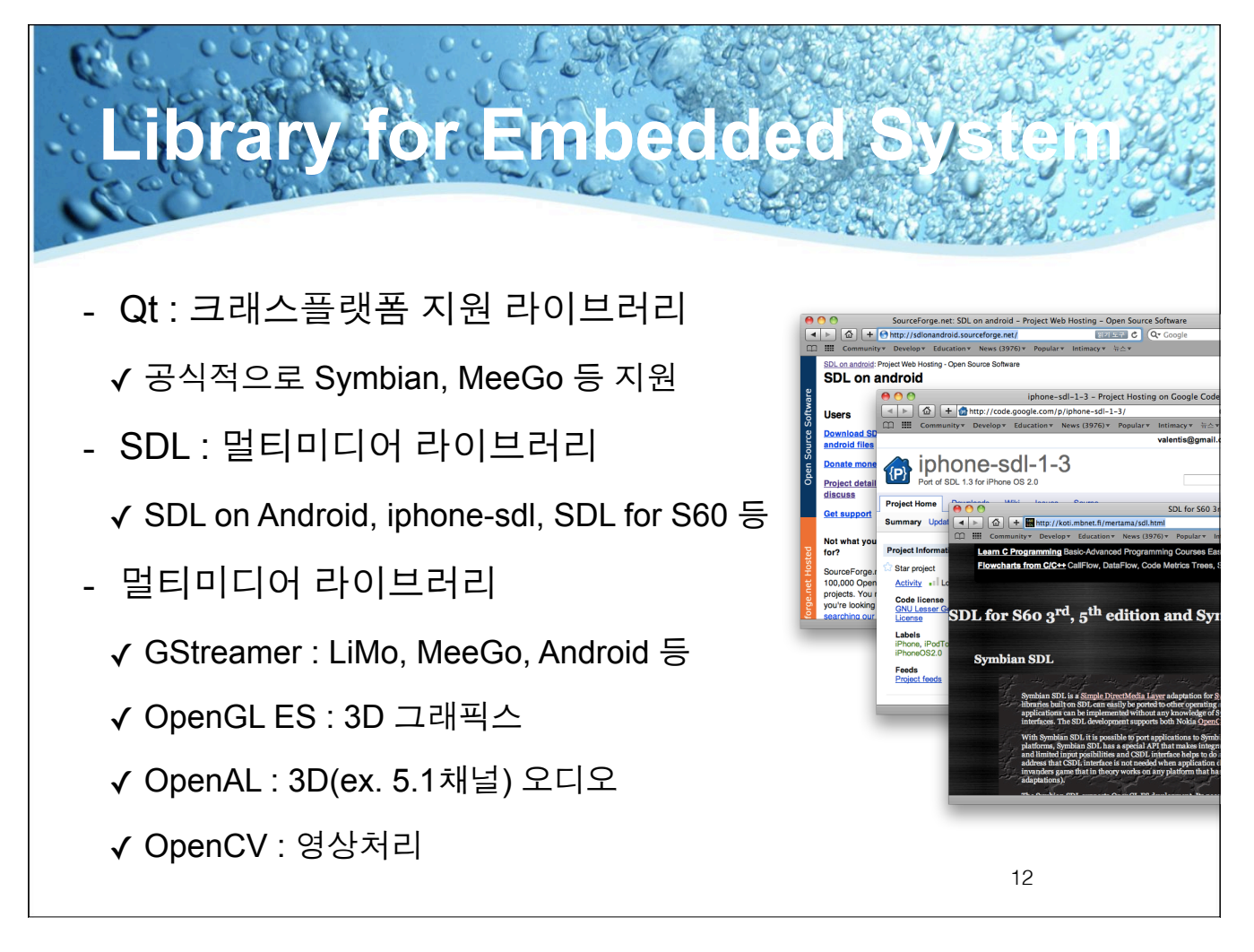

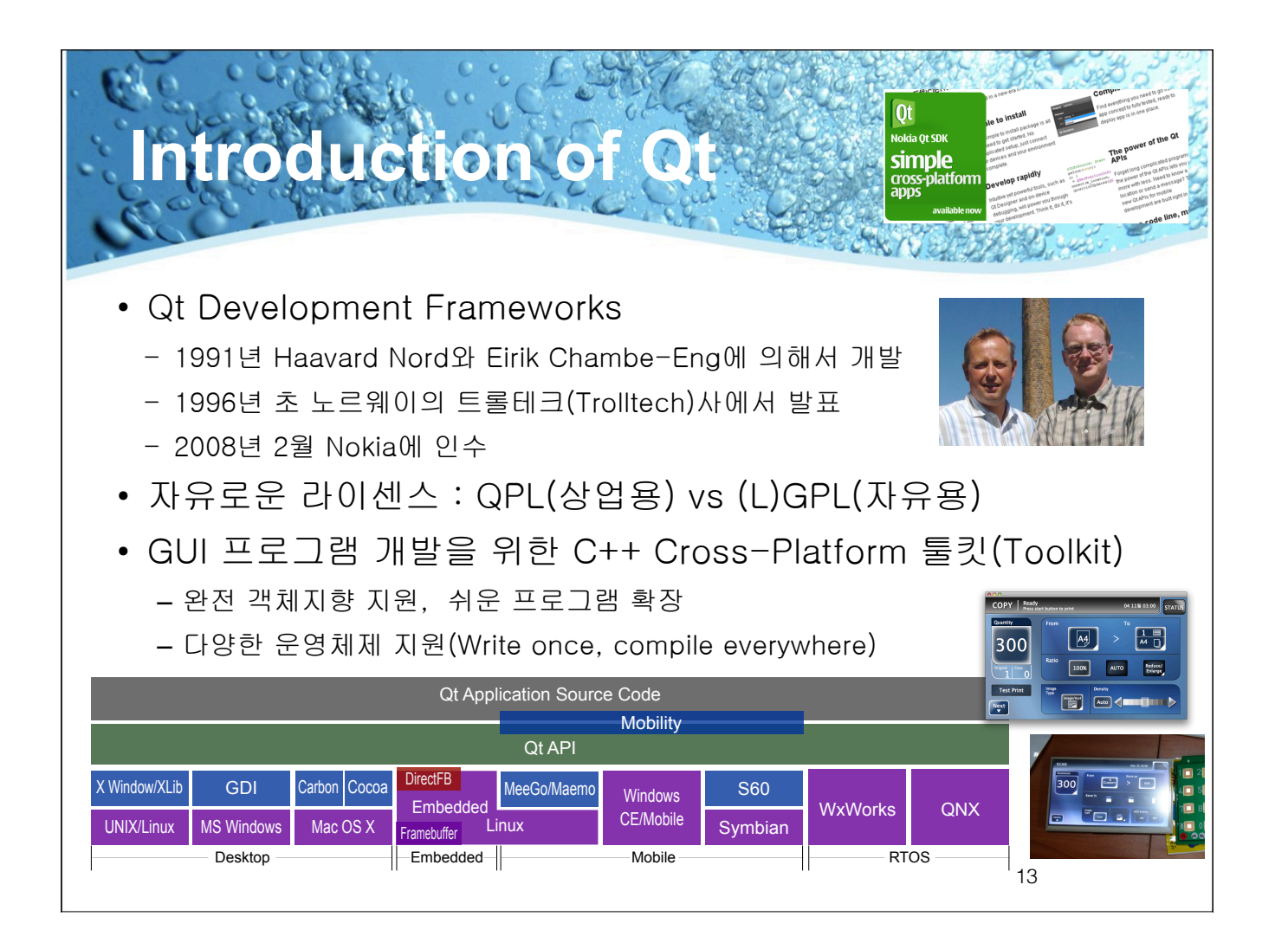

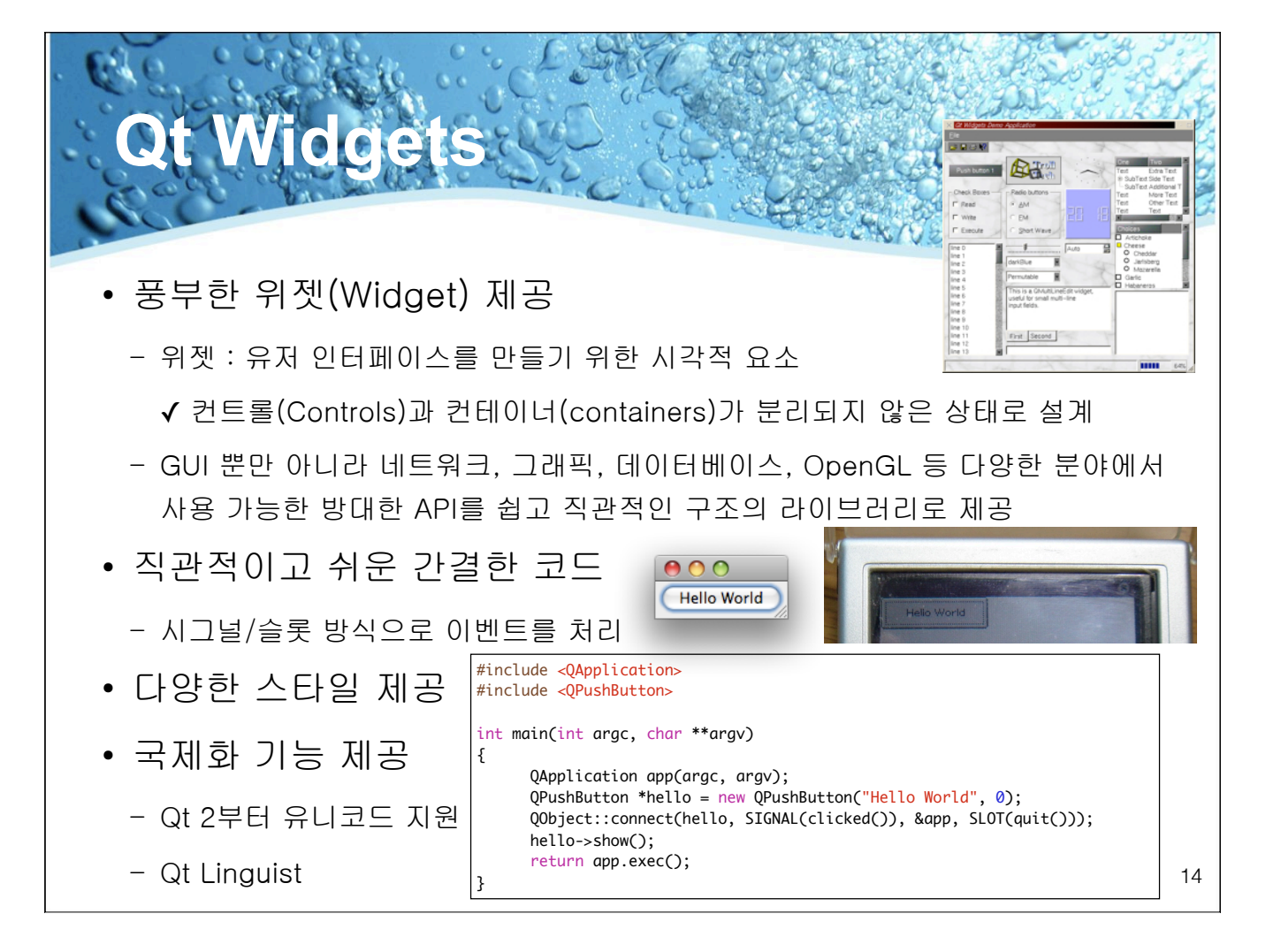

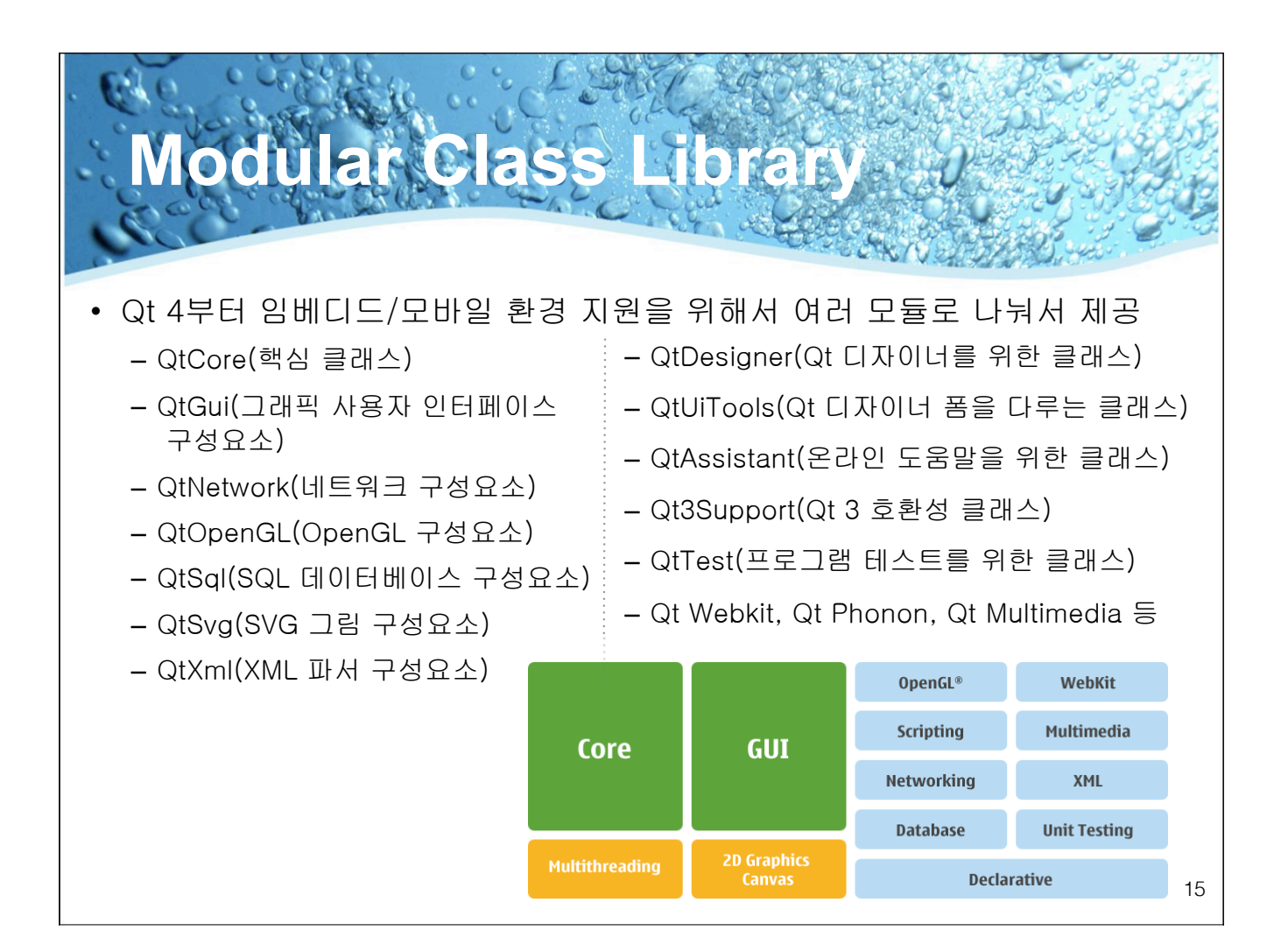

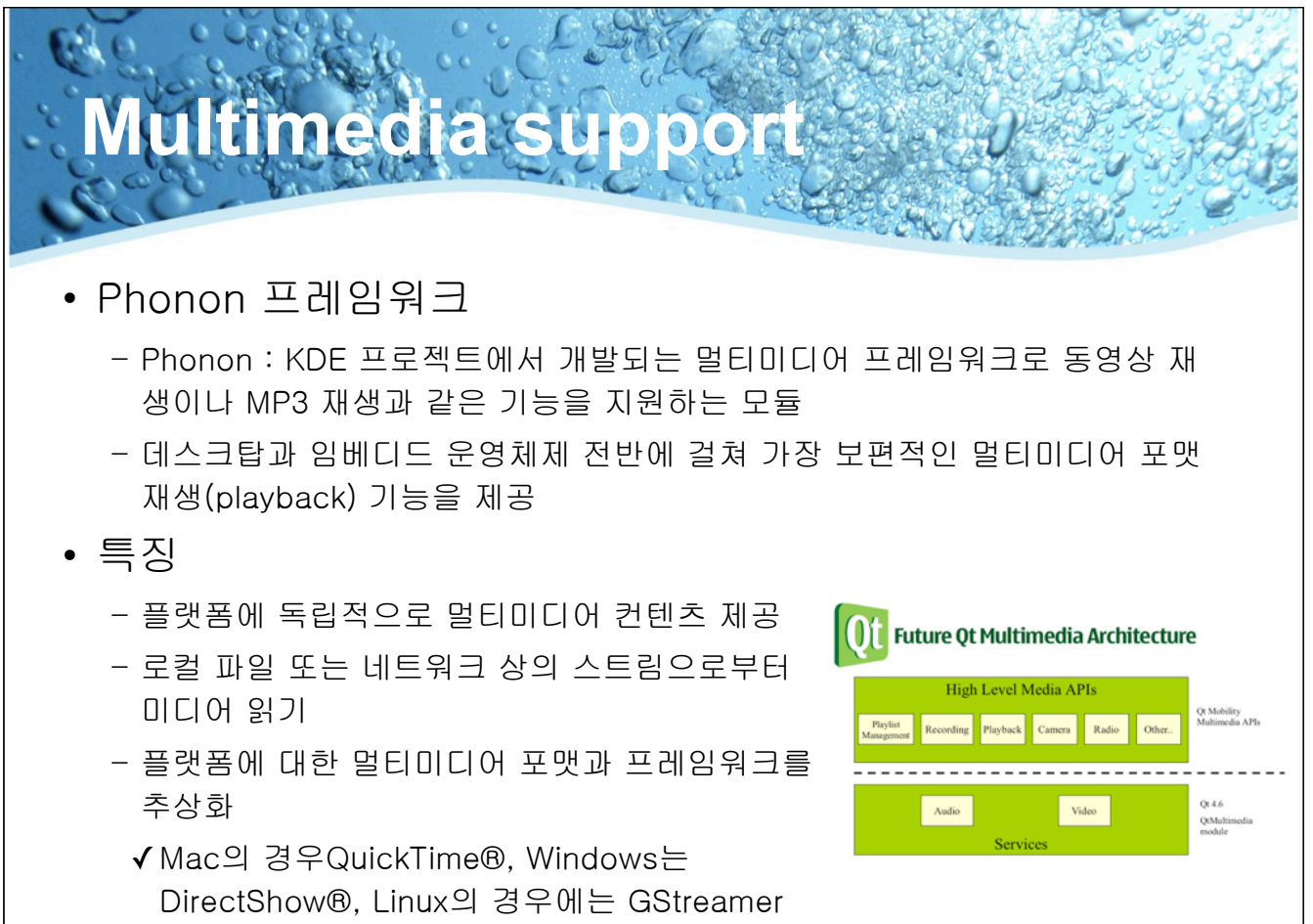

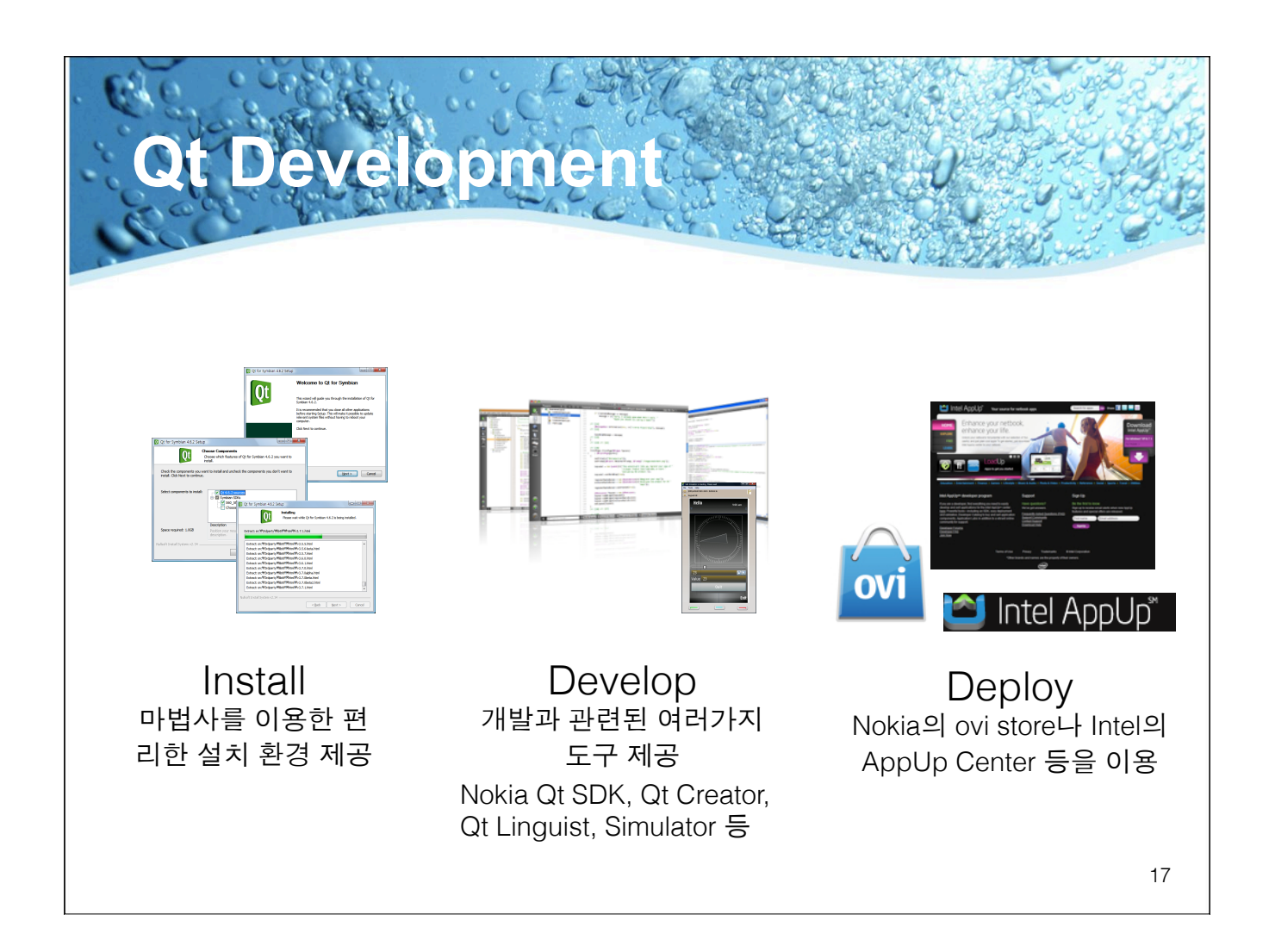

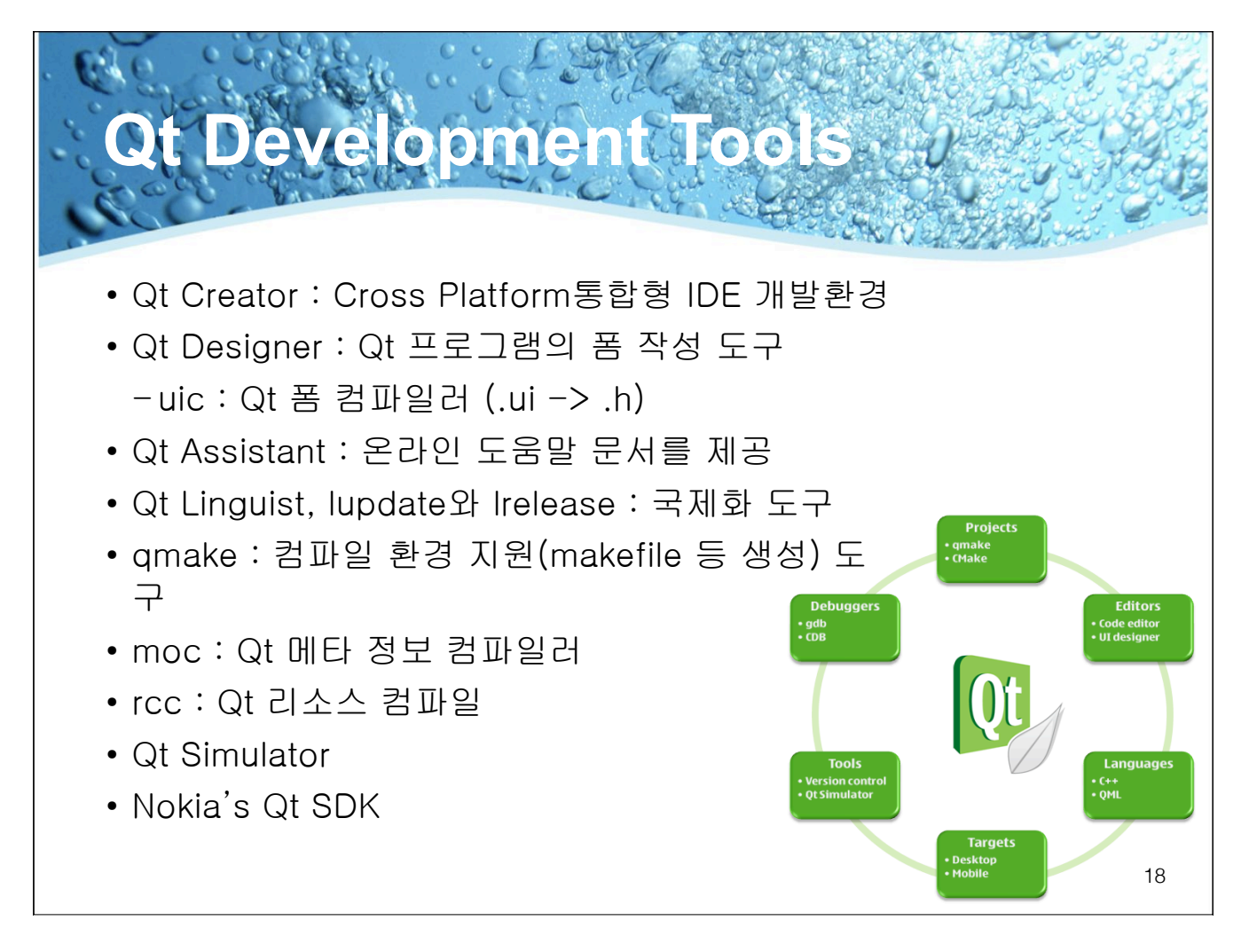

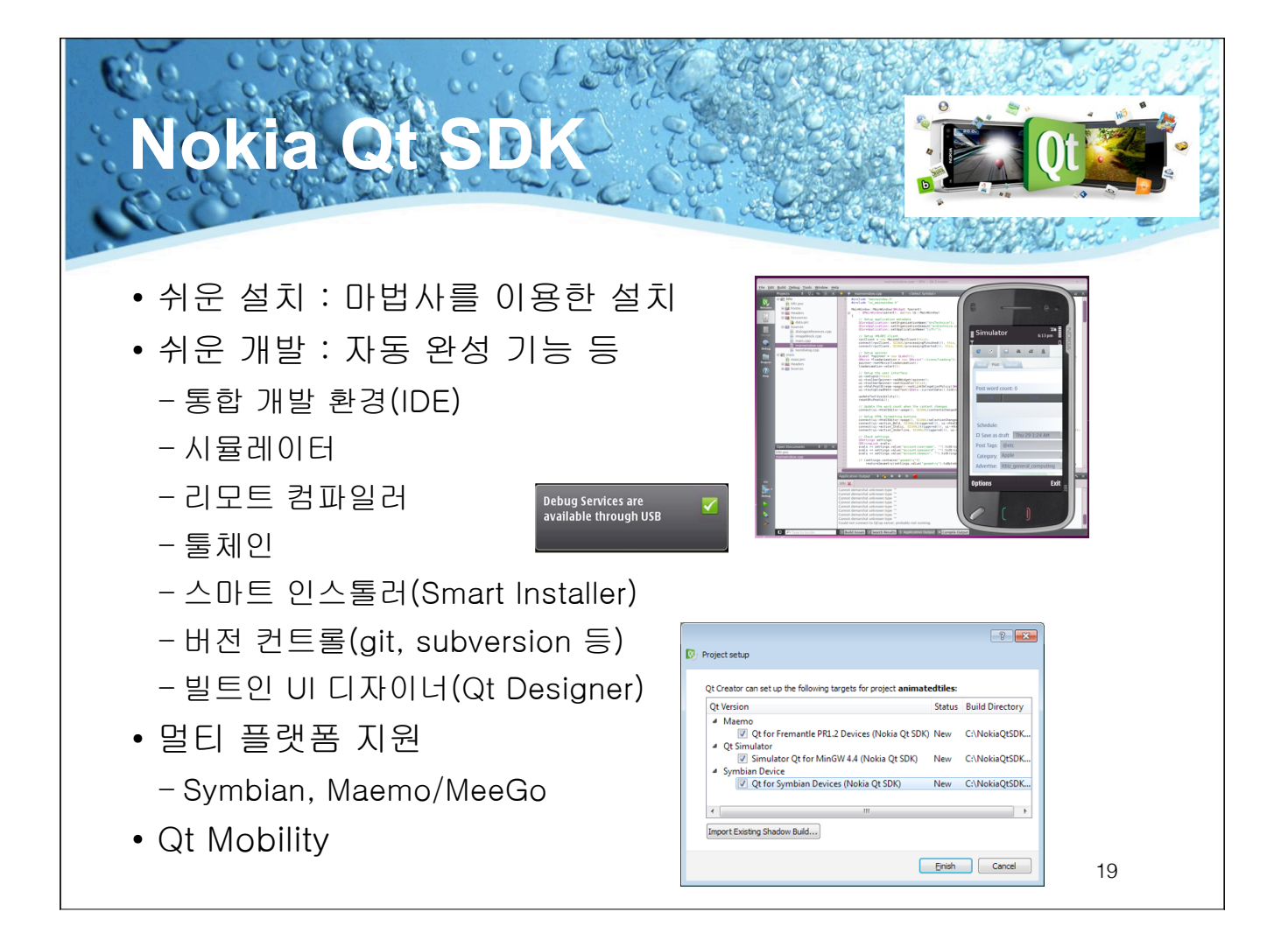

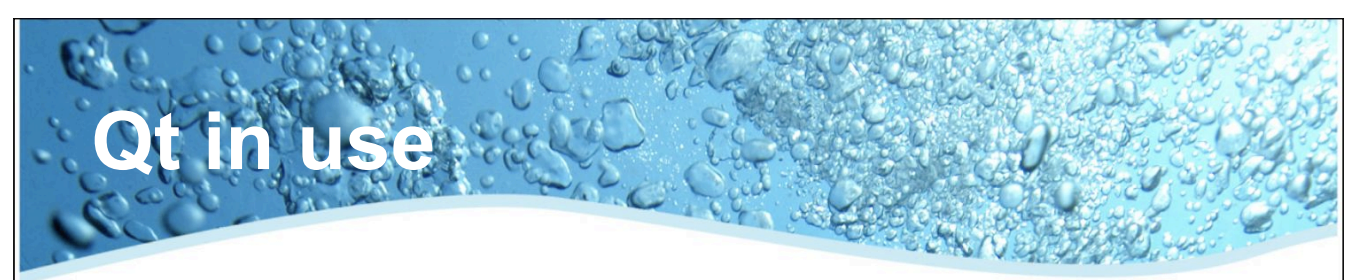

- Desktop 환경에서 Embedded, Mobile 환경까지 지원
- 데스크탑 환경

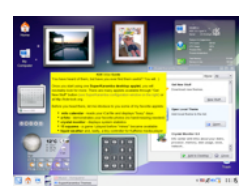

**KDE(K Desktop Environment)** 

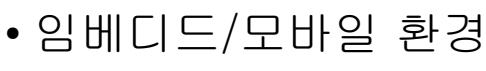

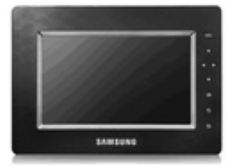

삼성 SPF-15V Photo Frame

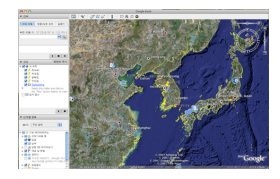

Google Earth

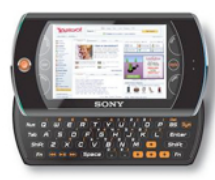

Sony Mylo

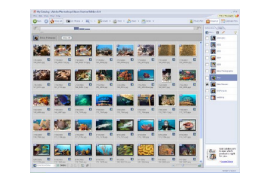

Adobe Photoshop Album

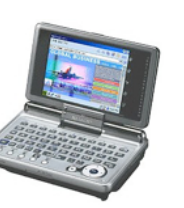

Sharp PDA Zaurus SL-C1000

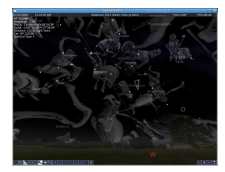

Stellarium

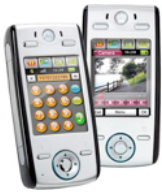

Motorola E680 20

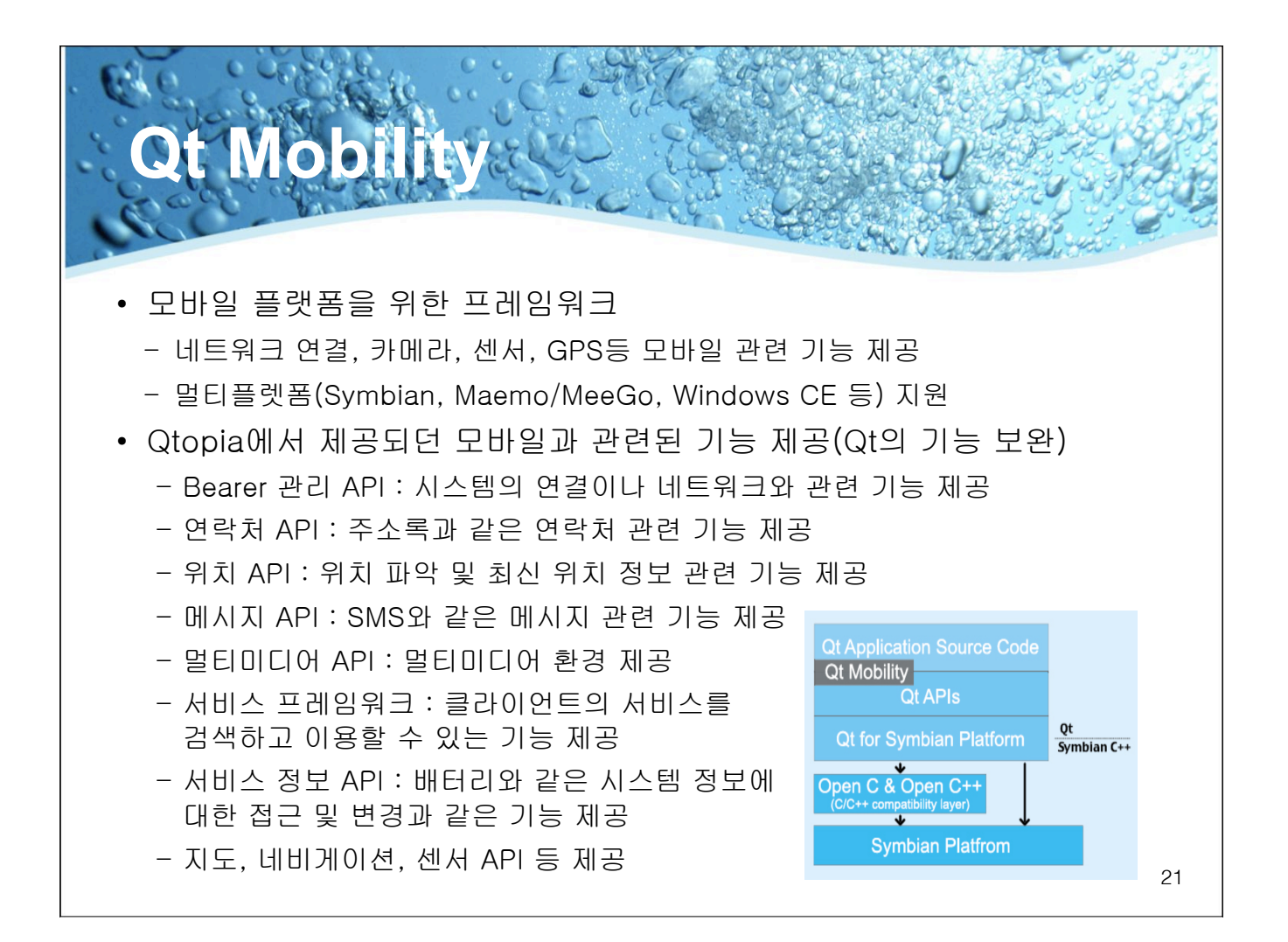

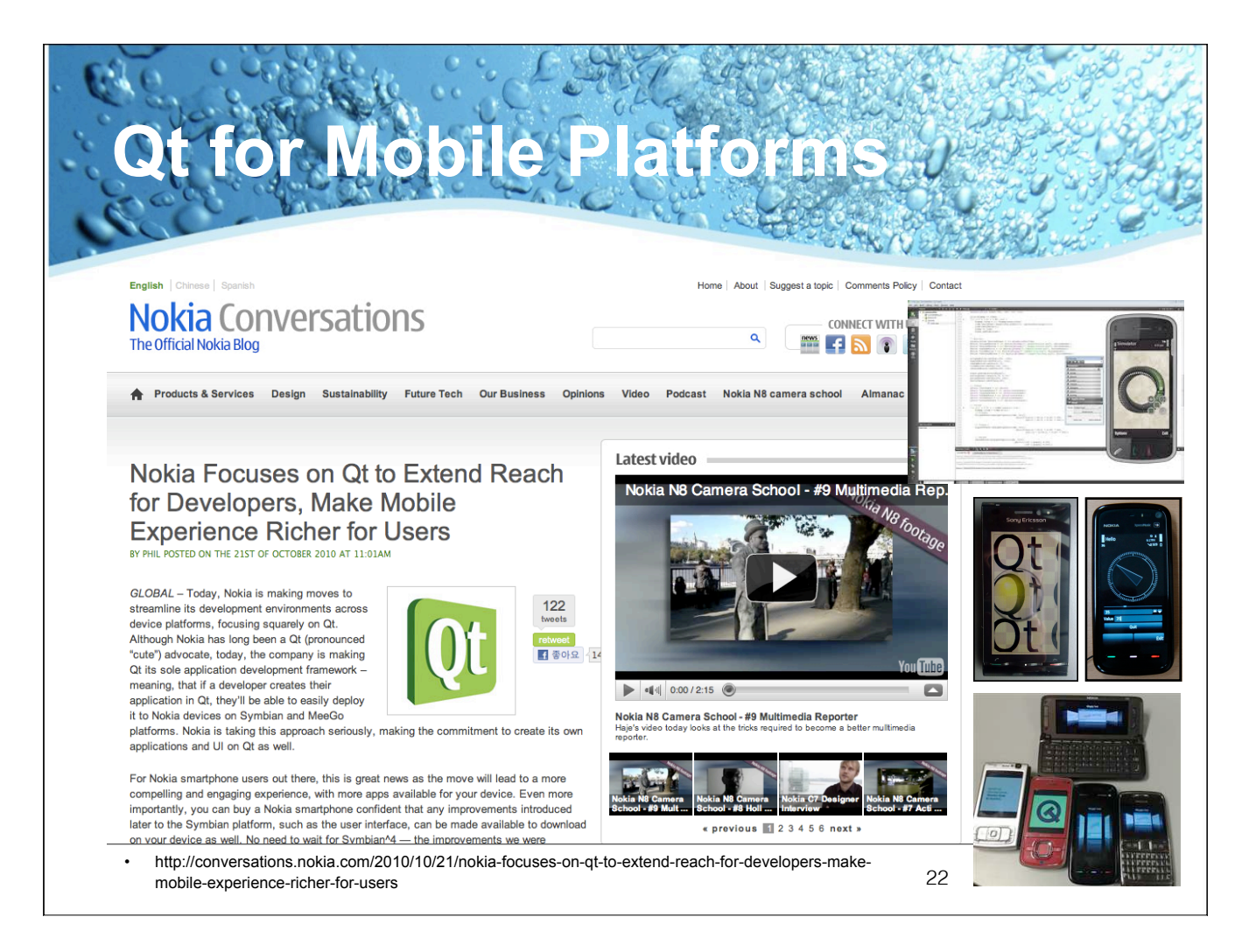

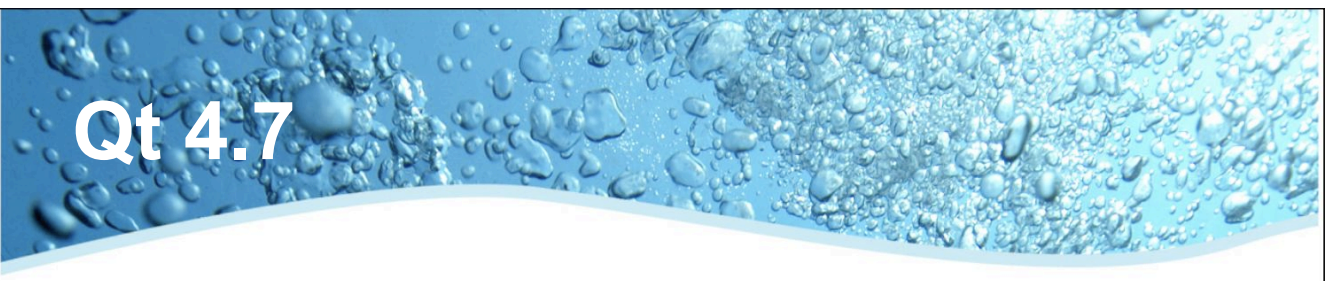

- · Qt Quick
	- Ot Quick User Interface Creation Kit
	- Declarative UI language
- Bearer Management API
	- Network 연결상태, 인터페이스 개수, 연결 제어 등
	- Qt Mobility에서 QtNetwork 모듈로 포함
- $\bullet$  성능향상
- 기타 새로운 클래스

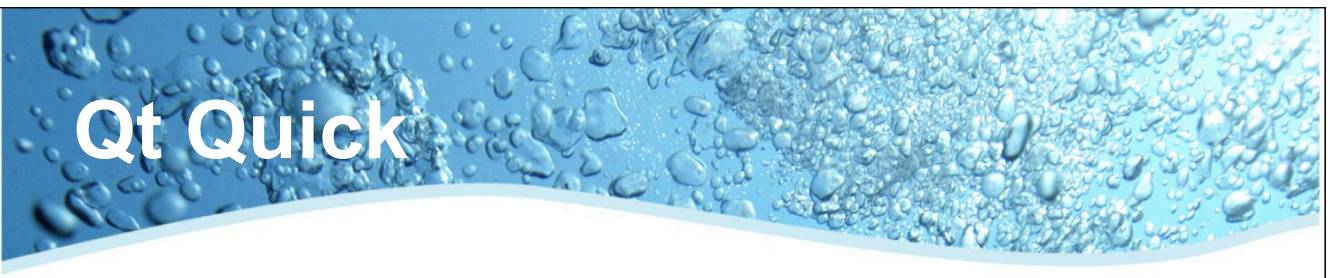

- Qt Quick User Interface Creation Kit
	- QML Language : JavaScript와 유사한 선언적 언어
		- ✔터치 기능을 지원하는 UI 및 애플리케이션을 전보다 더욱 쉽게 설계 및 개발 가능
	- QtDeclarative C++ 클래스 : 강력한 C++ 모듈

 $\Omega$ DeclarativeView \* view = new  $\Omega$ DeclarativeView: view->setSource(QUrl::fromLocalFile("hello.qml"));

- Qt Creator 도구 : 개발자와 UI 디자이너들이 공유가능한 공통적인 툴 세트를 통합
- Declarative UI language
	- JavaScript와 함께 사용
	- SVG, XHR, HTML5 WebDB 등

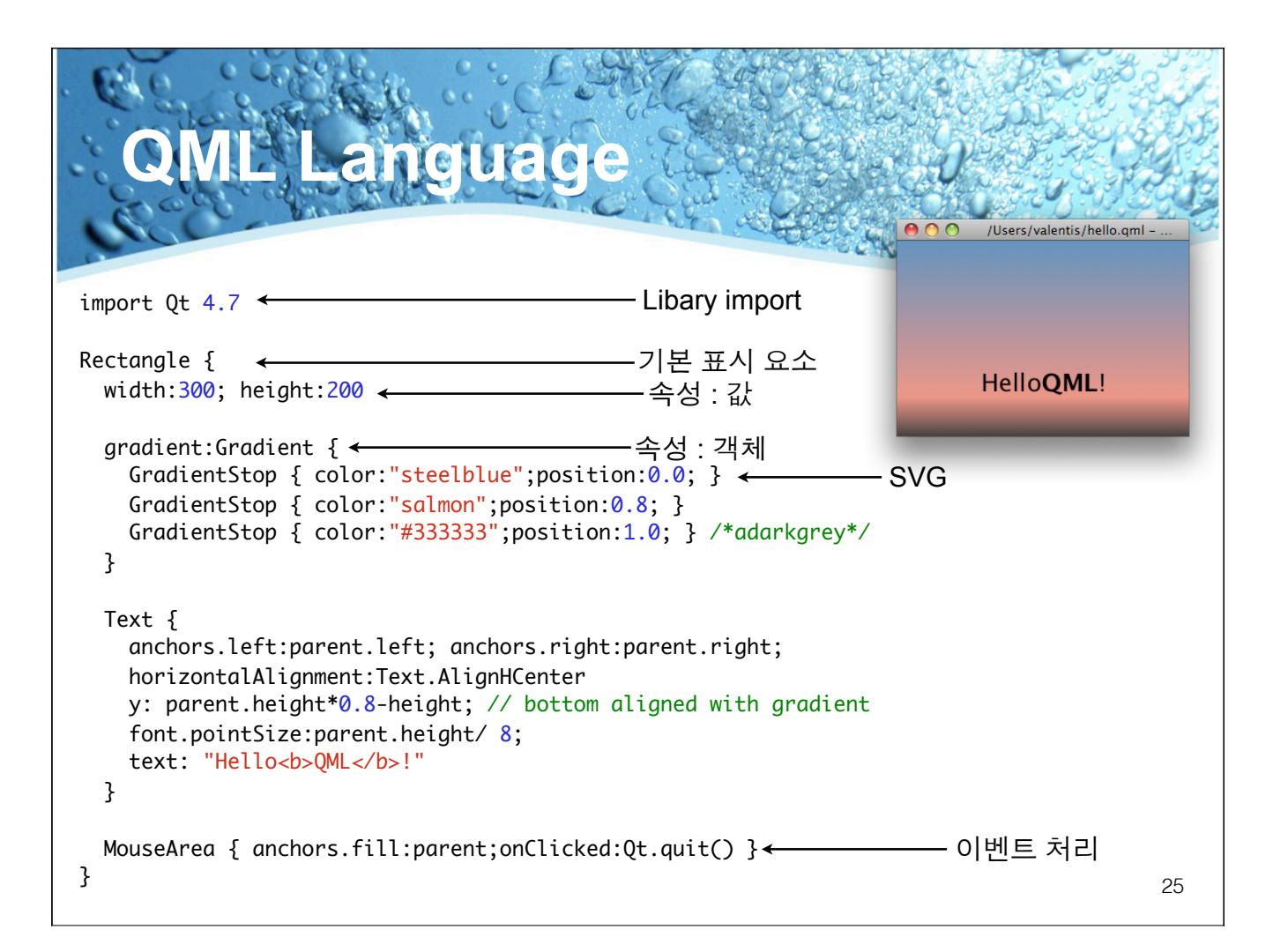

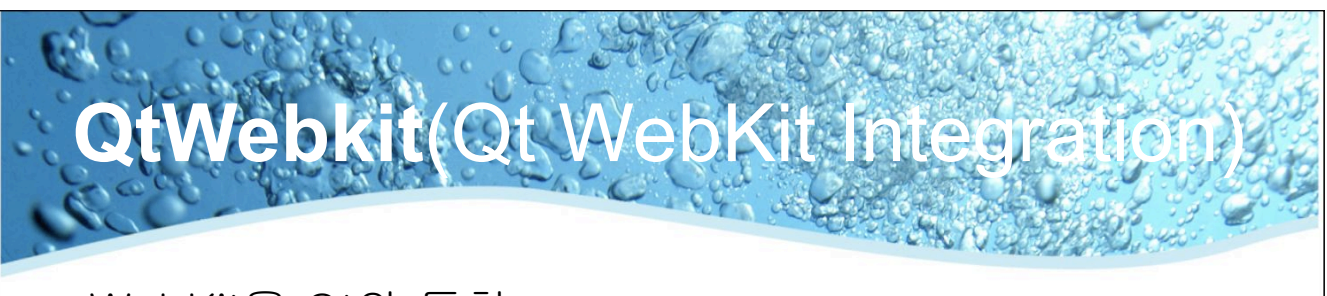

- WebKit을 Qt와 통합
	- WebKit : KDE 프로젝트의 KHTML을 기반으로 하는 오픈 소스 웹 브라 우저 엔진
	- Apple®, Google™ 및 Nokia 등에서 사용
- $\bullet$  특징
	- 하나의 리치 애플리케이션 내에 웹과 로컬의 컨텐츠 및 서비스를 융합
	- 실시간 웹 컨텐츠와 서비스를 통합하는 애플리케이션을 신속하게 생성
	- HTML, XHTML, SVG, CSS 및 JavaScript 사용 가능
	- 플랫폼 전반에 걸쳐 브라우저 환경에 대한 완전한 컨트롤 유지
- Qt 4.7의 QtWebkit 애니메이션은 Qt 4.6.0에 비해 31%의 가속

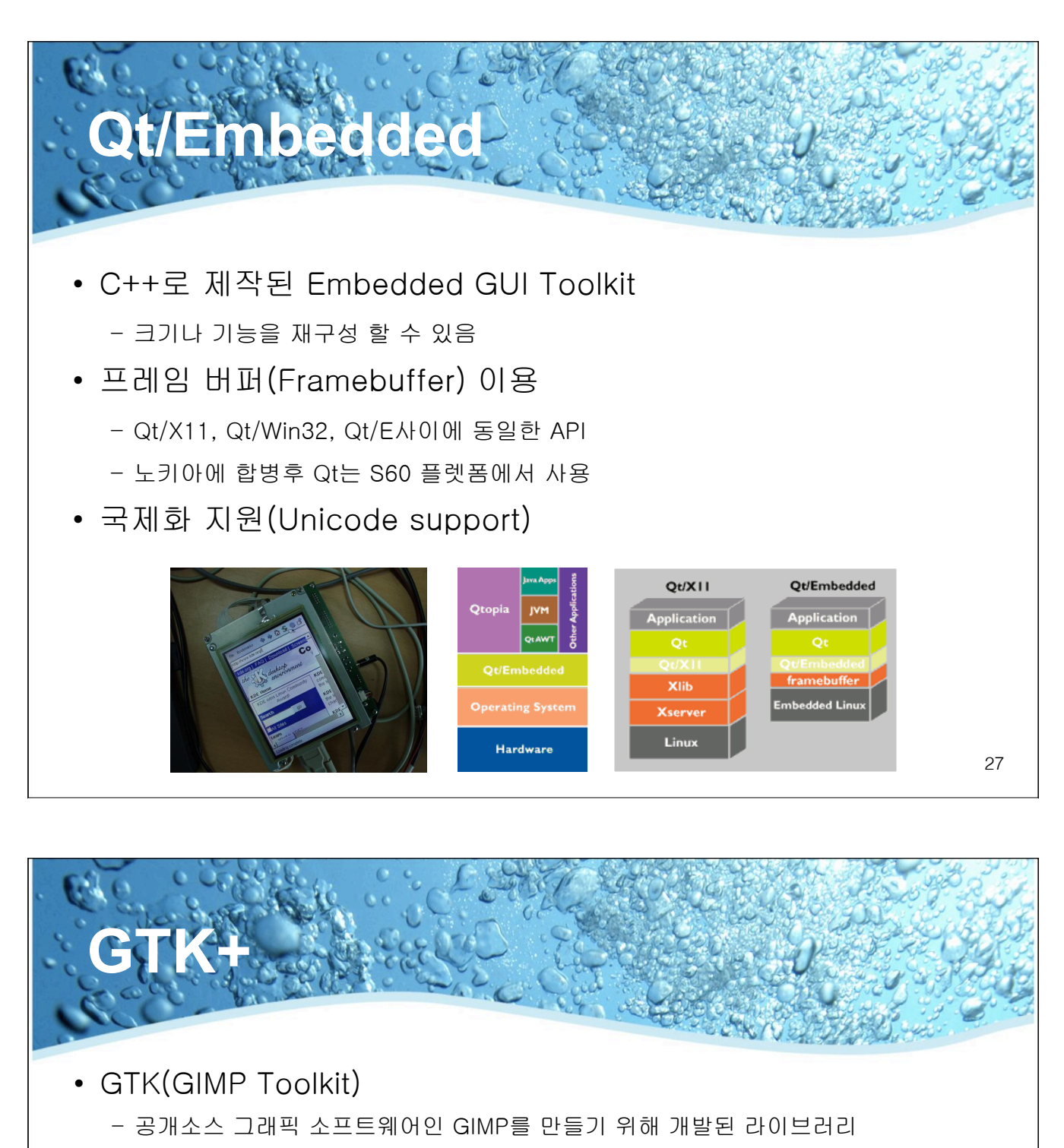

- GTK+ 라이브러리
	- $-$  Glib
		- √ 자료타입 정의, 오류 처리 함수와 메모리 관련 함수 제공
	- GDK(GIMP Drawing Toolkit) :
	- ✔ 그래픽 API 와 GTK+ 사이 계층
	- √플랫폼에 독립적인 저수준 그래픽 출력
	- GTK(GIMP 라이브러리)
		- √ 위젯들의 모음
		- √ 시그널과 콜백 함수
- GTK+ 2.0부터 복잡한 구조
- 최근 GTK+ 3.0 발표

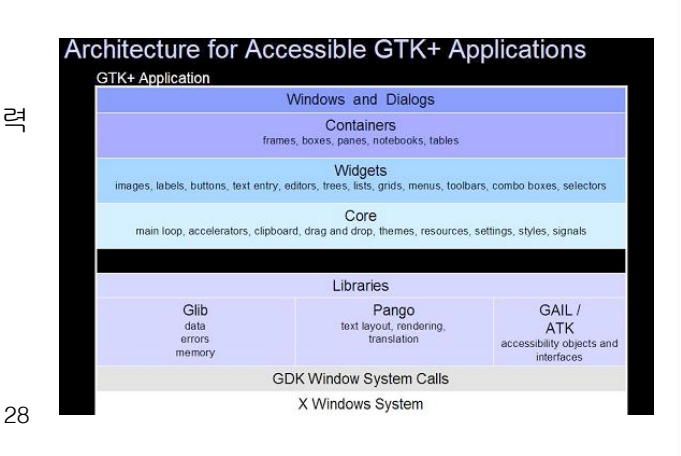

## **Embedded:**

## • GTK/FB(FrameBuffer)

- GTK+의 하부 라이브러리(GDK)를 프레임버퍼용으로 포팅

- 메모리 절약 : X 윈도우가 필요없다

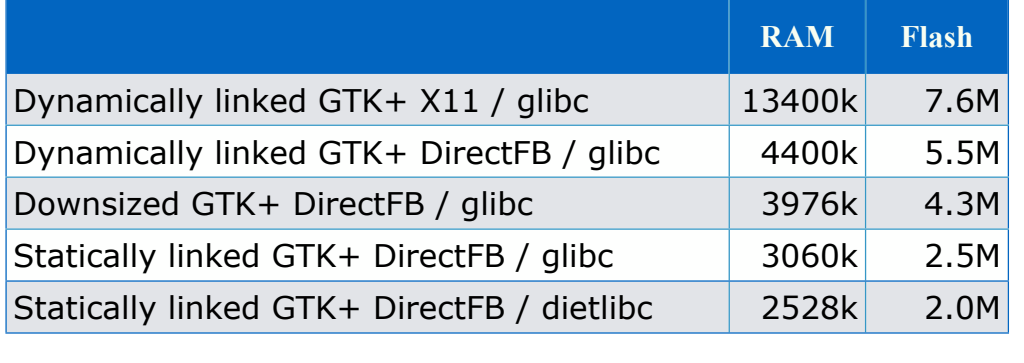

29

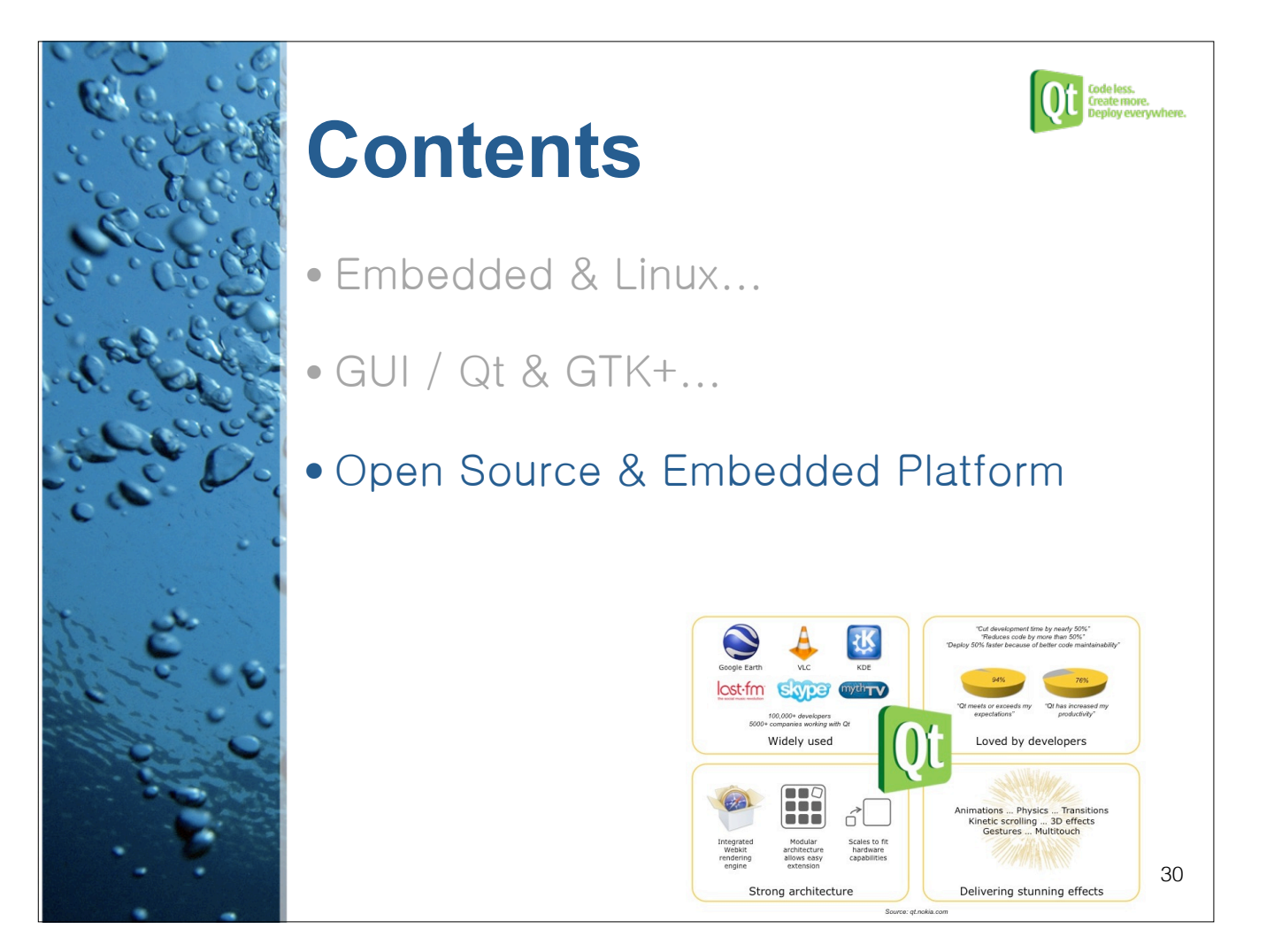

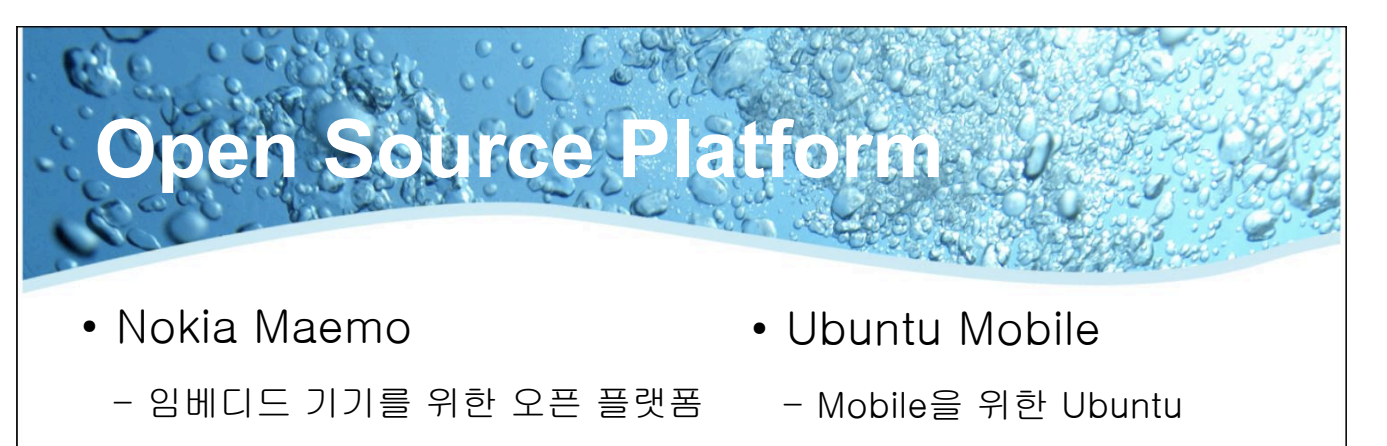

- Intel Moblin
	- Intel 기반의 H/W를 위한 오픈 플 Rockbox 랫폼
- Nokia & Intel MeeGo
	- 모바일, 임베디드 기기, IVI를 위한 우픈 플랫폼
- Android
- 터치 UI 지원
- - MP3를 위한 오픈소스 펨웨어

 $31$ 

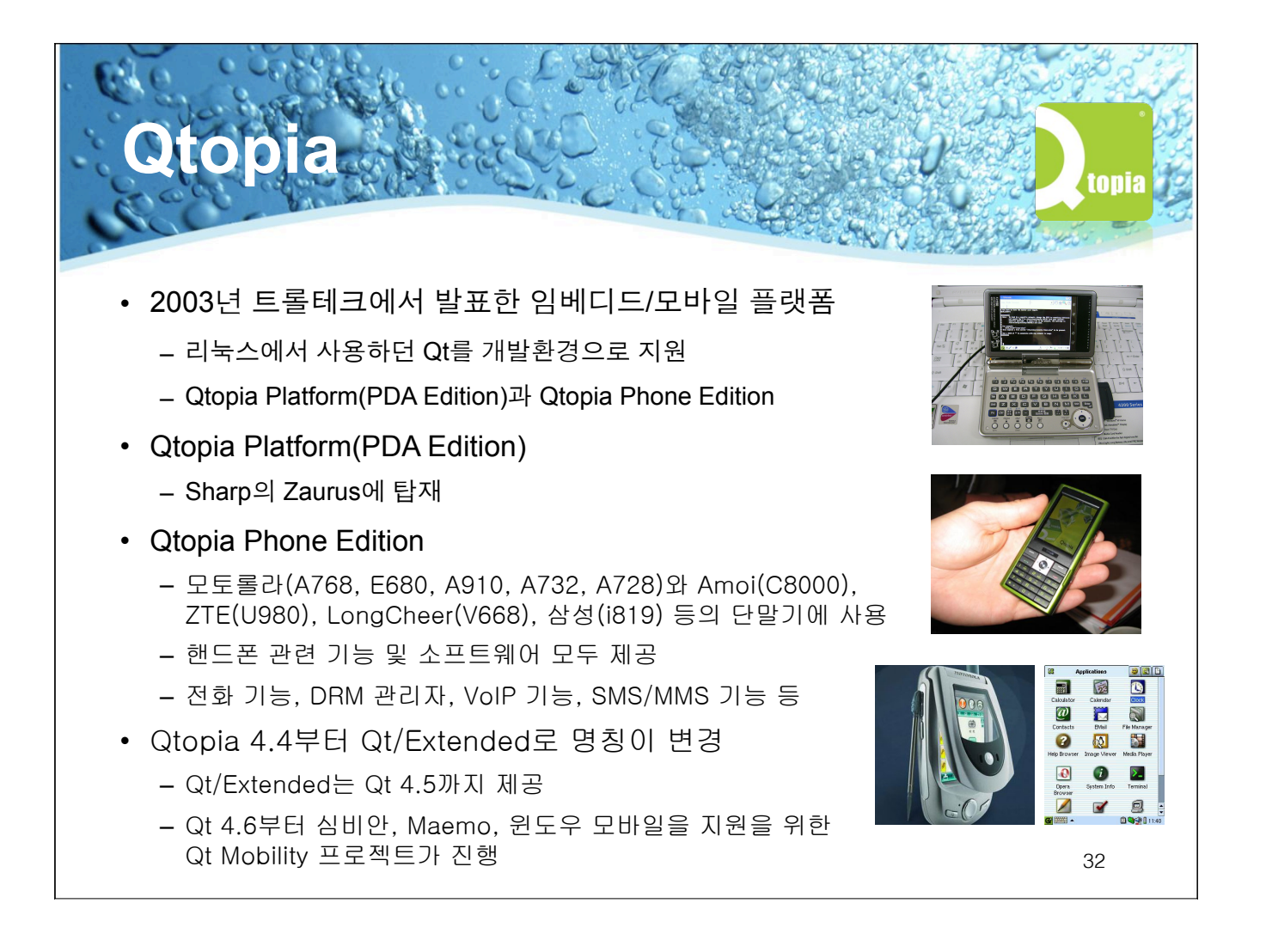

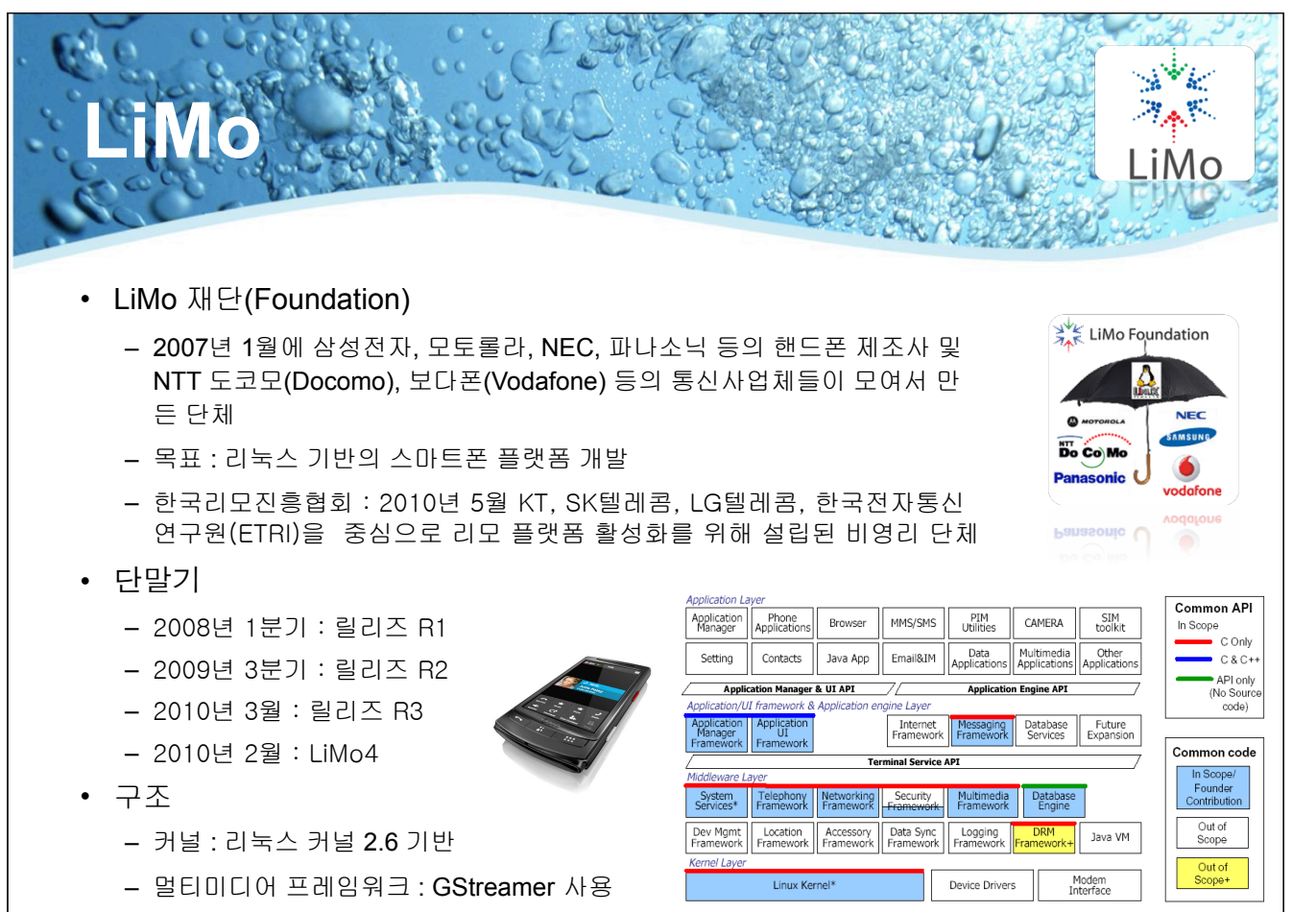

- GUI 프레임워크 · GTK+ 2 10 버전 사용

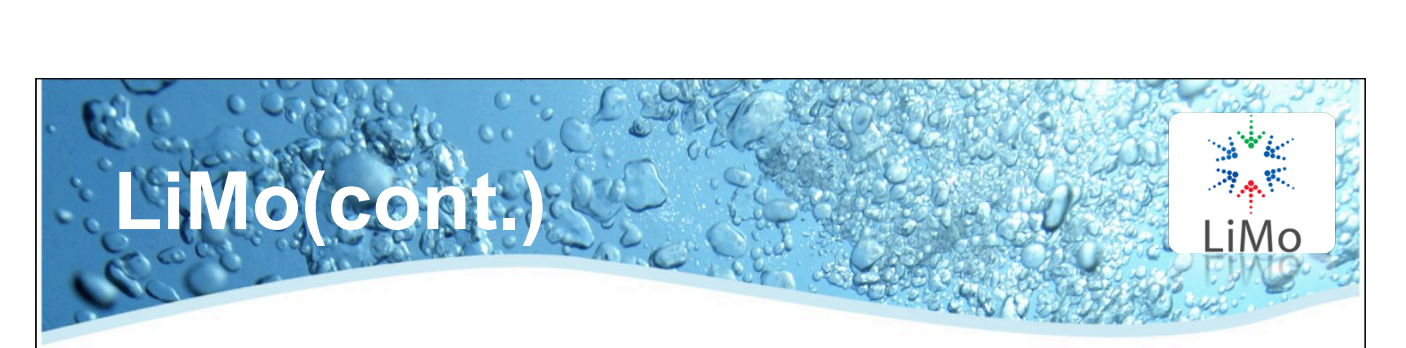

- $\cdot$  LiMo 4
	- 2011년 2월 14일(MWC)에서 발표
	- EFL(Enlightenment Foundation Library) 포함

SKT, 외국 이통사에 공용 단말기 제안

이는 지난달 정만원 사장이 기자간담회를 통해 밝힌 단말기 OS 확보 노력의 하나로 구글의 안 드로이드나 애플의 iOS에 비견될 수 있는 이동 통신사 중심의 모바일 플랫폼을 활성화하기 위

기사인력 2010.11.16 09:26:50

- 2011년 7월 공개될 예정

기업

한 목적이다.

• 활성화를 위한 다양한 노력 중

리모 플랫폼 탑재 단말기 활성화 추진

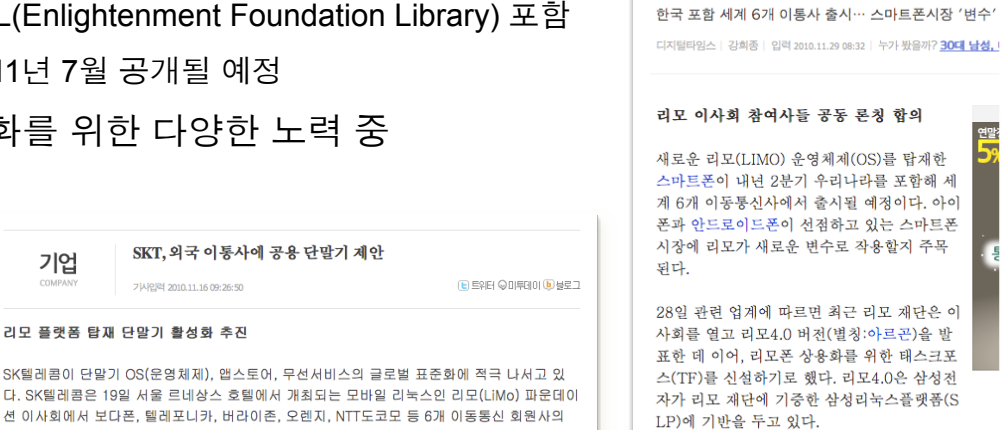

'리모폰' 내년 2분기 나온다

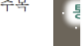

33

표한 데 이어, 리모폰 상용화를 위한 태스크포 스(TF)를 신설하기로 했다. 리모4.0은 삼성전 자가 리모 재단에 기증한 삼성리눅스플랫폼(S

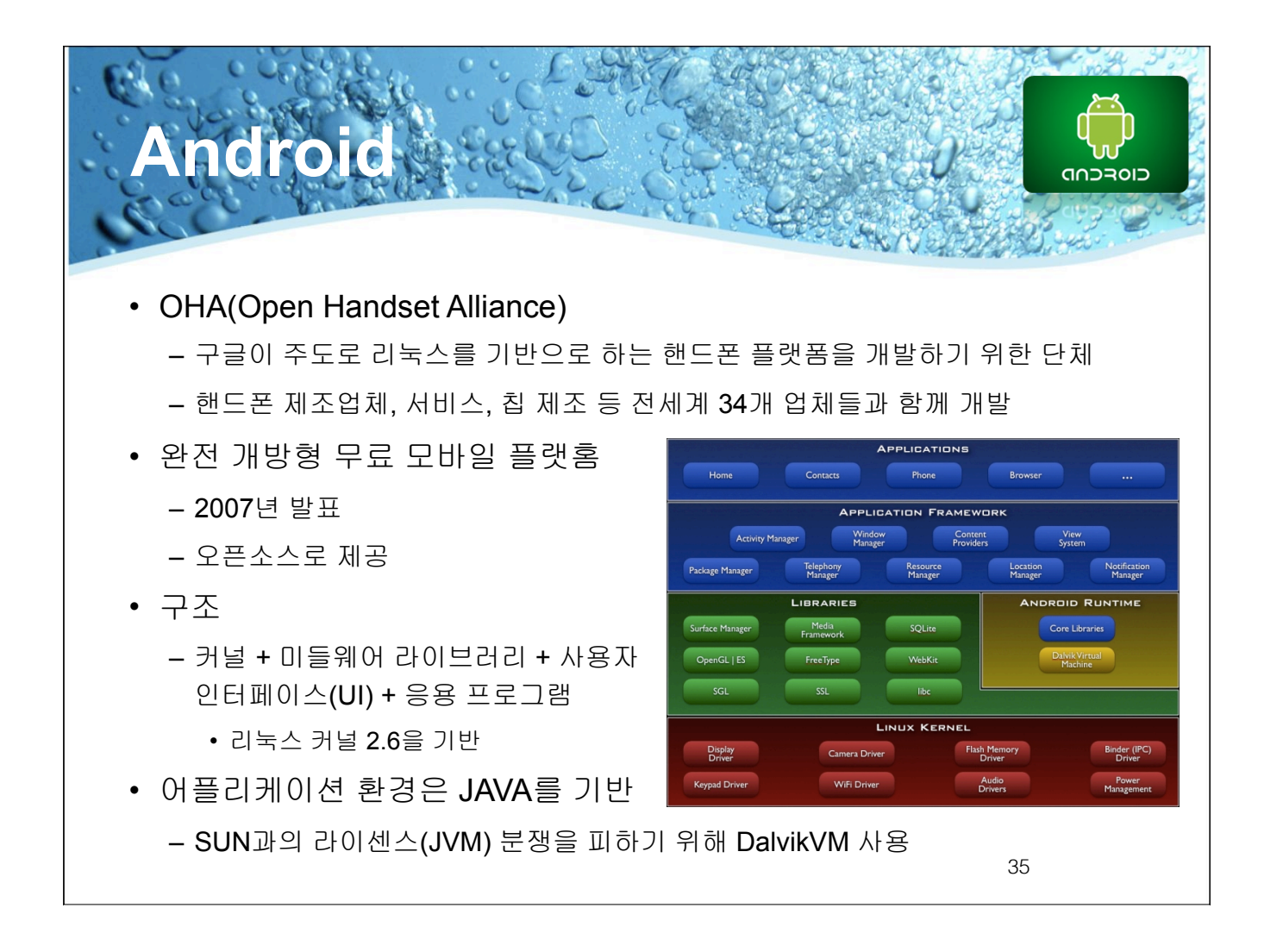

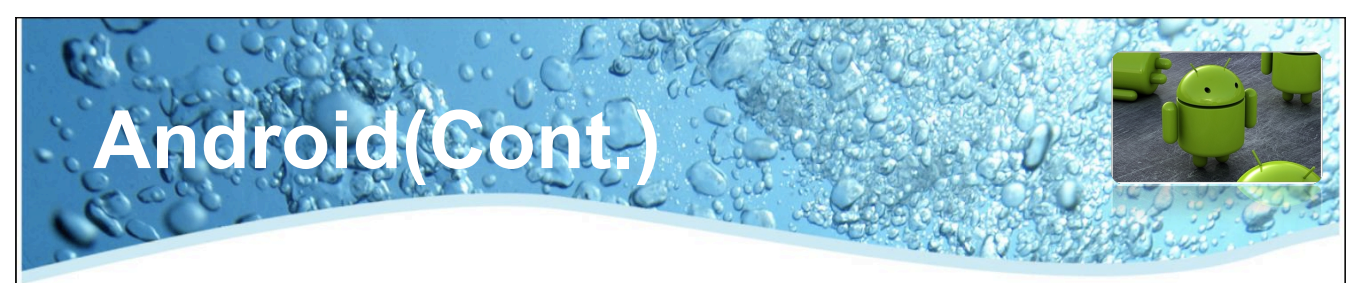

- 풍부한 애플리케이션 및 오픈 API
	- 구글맵이나 전용 인터넷 브라우저와 같은 풍부한 어플리케이션이 제 곸
	- 구글검색, 메일 확인, 메신져, 지도찾기(구글맵) 및 위치기반 서비스, 유튜브 UCC 검색 기능 등의 오픈 API와 무료 오픈 소스(SDK를 무상 으로 제공)를 통한 소프트웨어 개발을 지원
- 안드로이드 마켓
	- 2008년 10월 22일에 안드로이드 마켓(Android Market)을 오픈해서 개발자들을 지원
- 지원 단말기
	- HTC의 G1, G2, 구글의 직접 Nexus 1, LG의 안드로원, 옵티머스 Q, 삼성전자의 갤럭시 A, 갤럭시 S, 팬택의 시리우스, 이자르 등

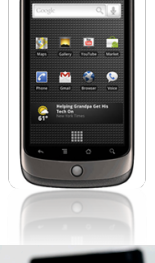

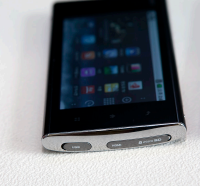

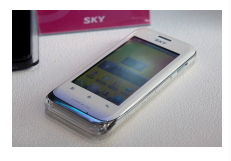

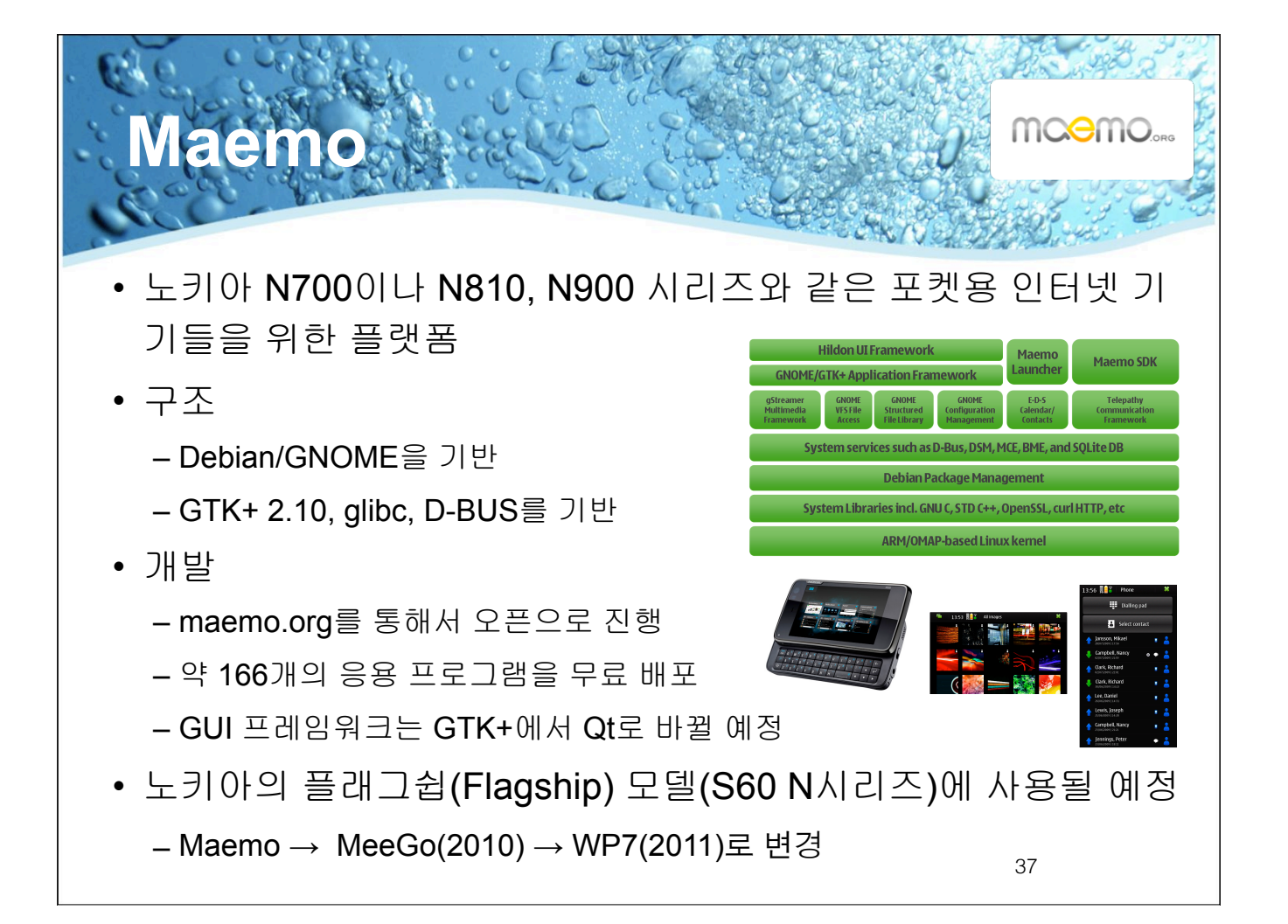

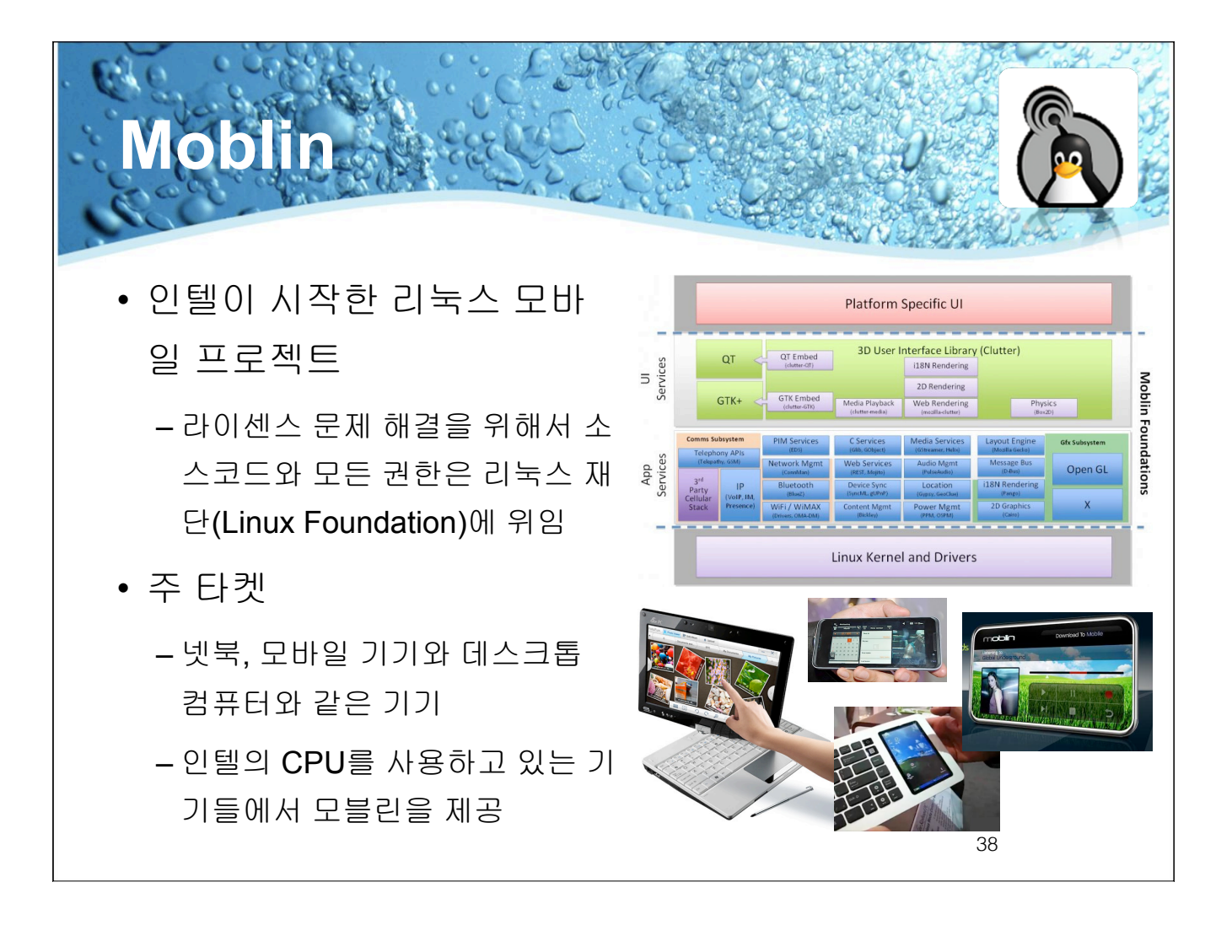

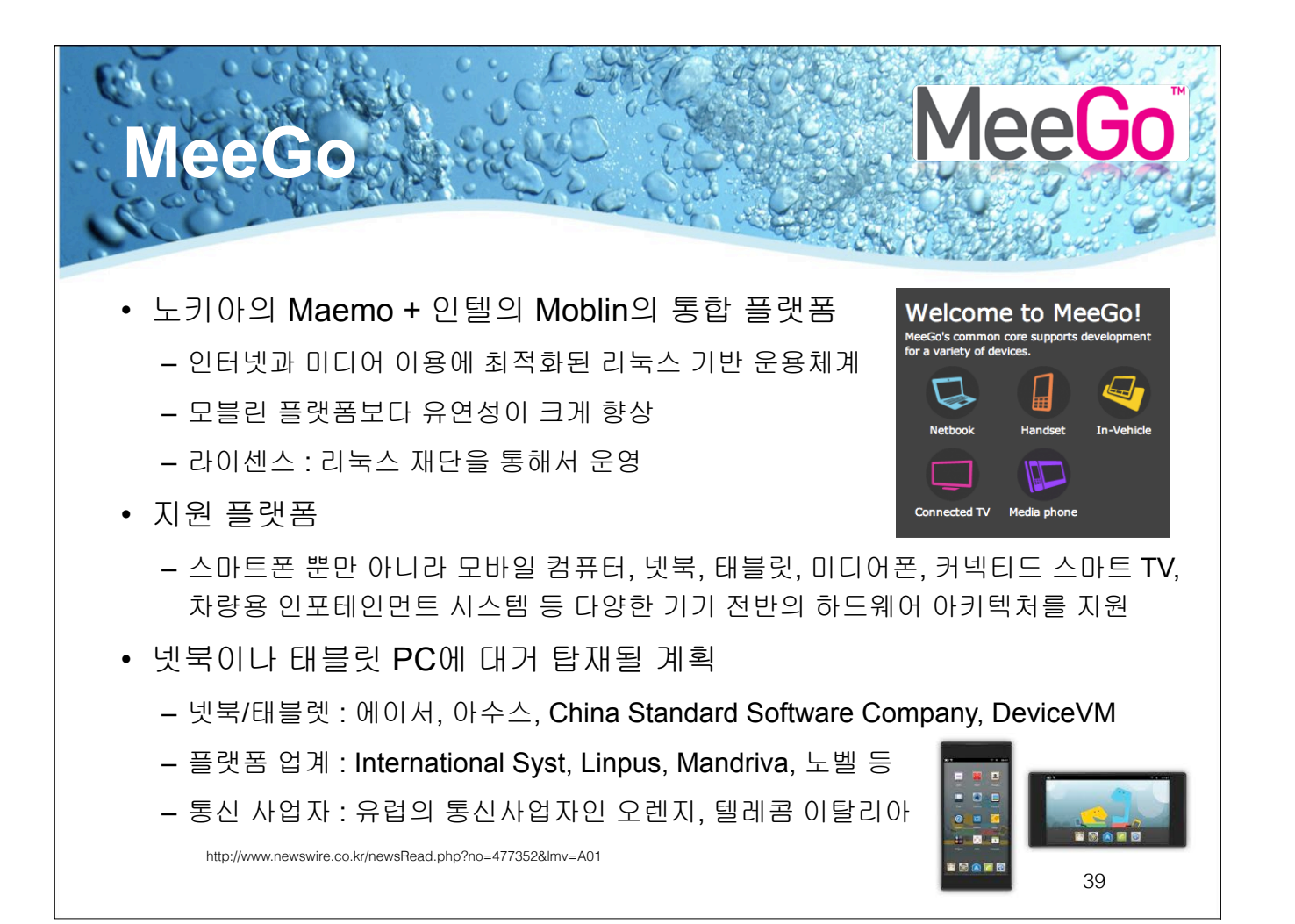

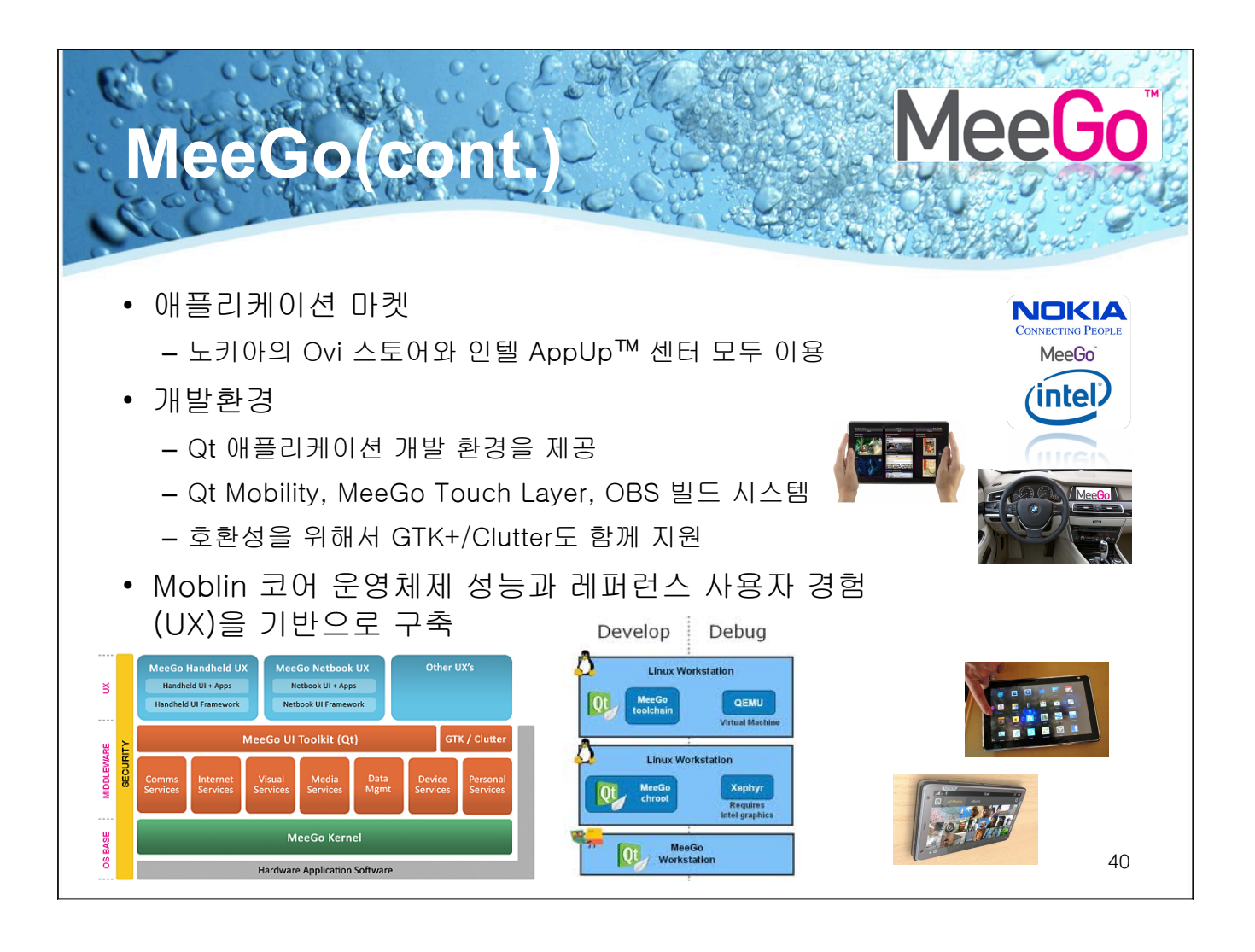

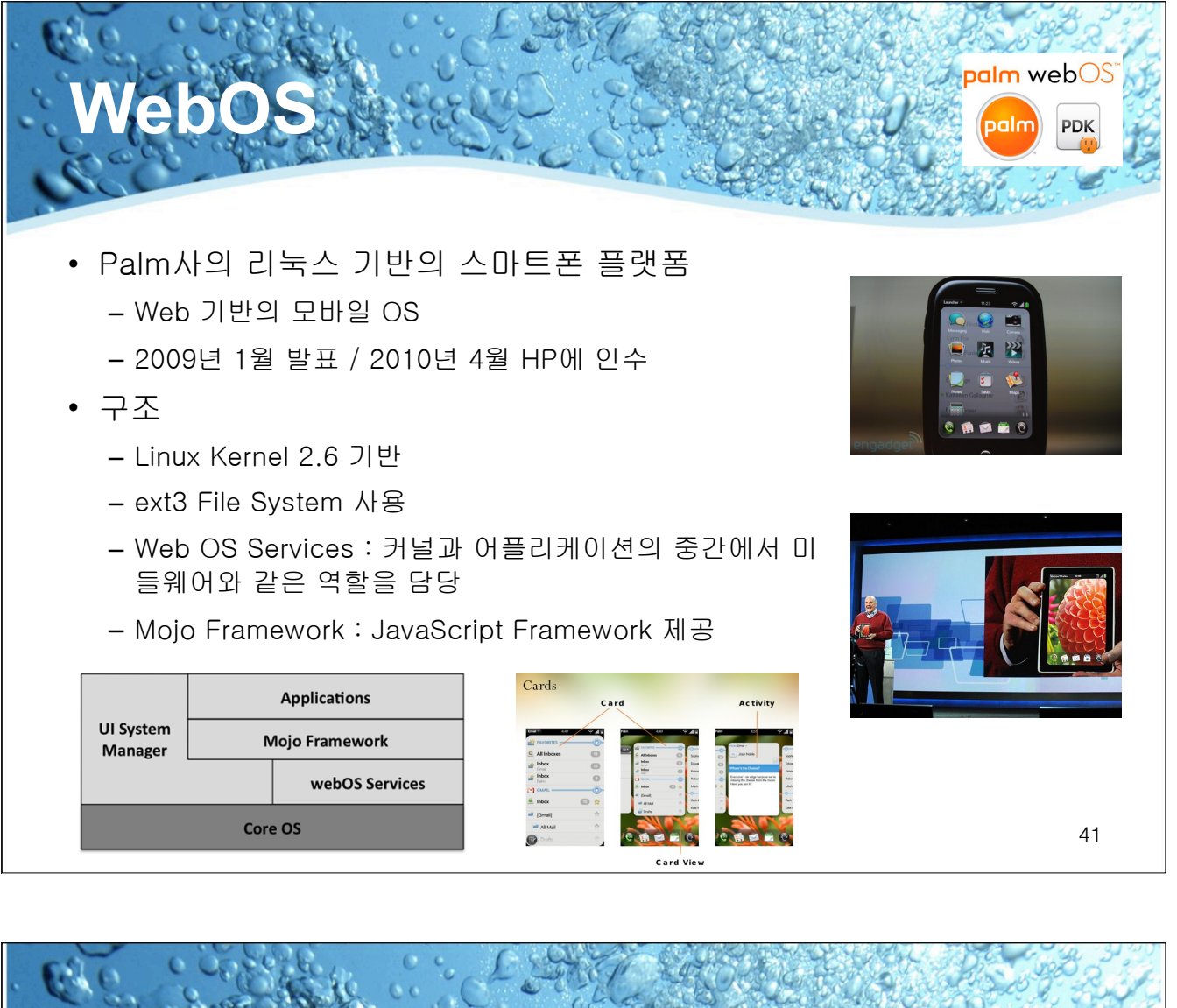

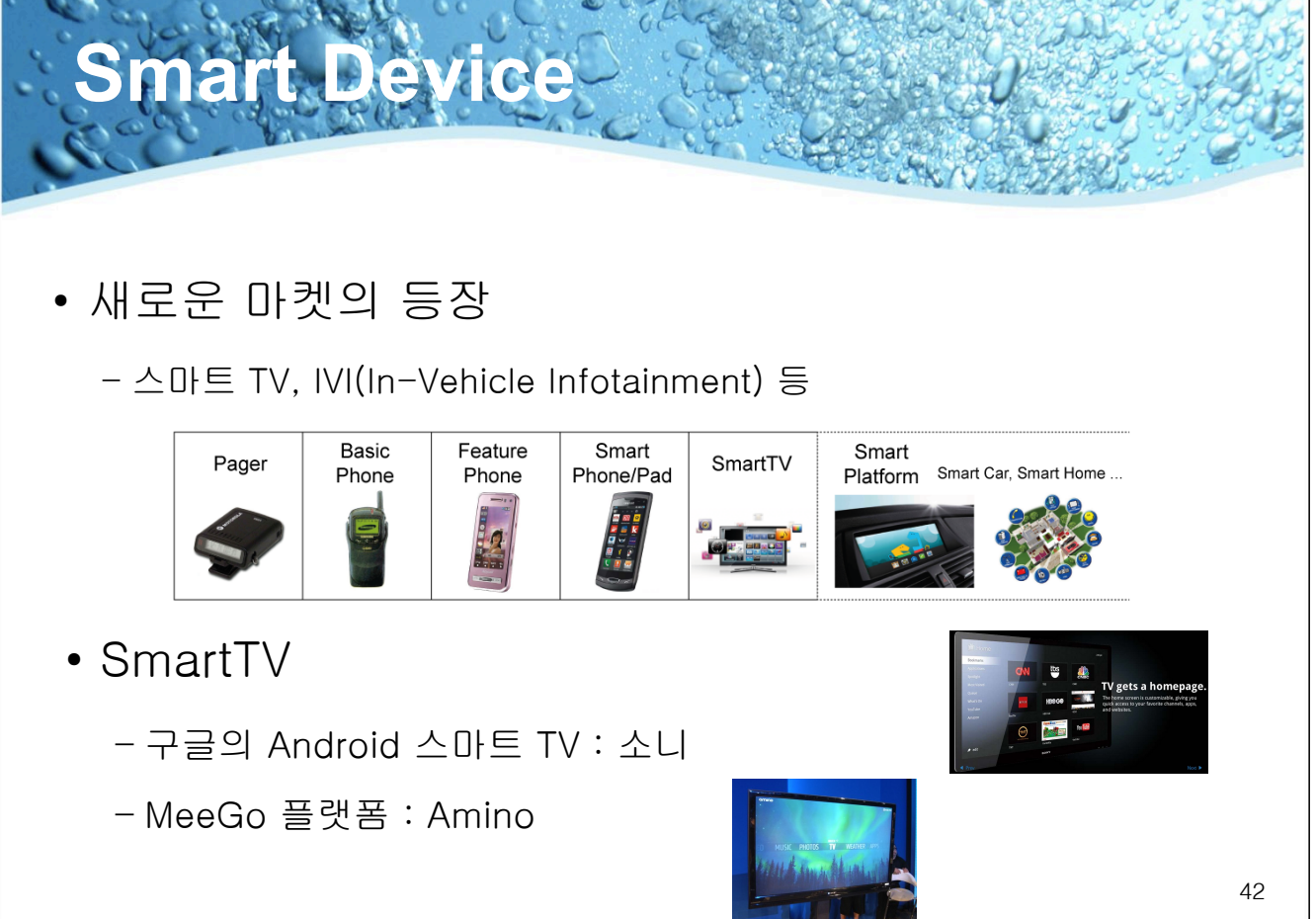

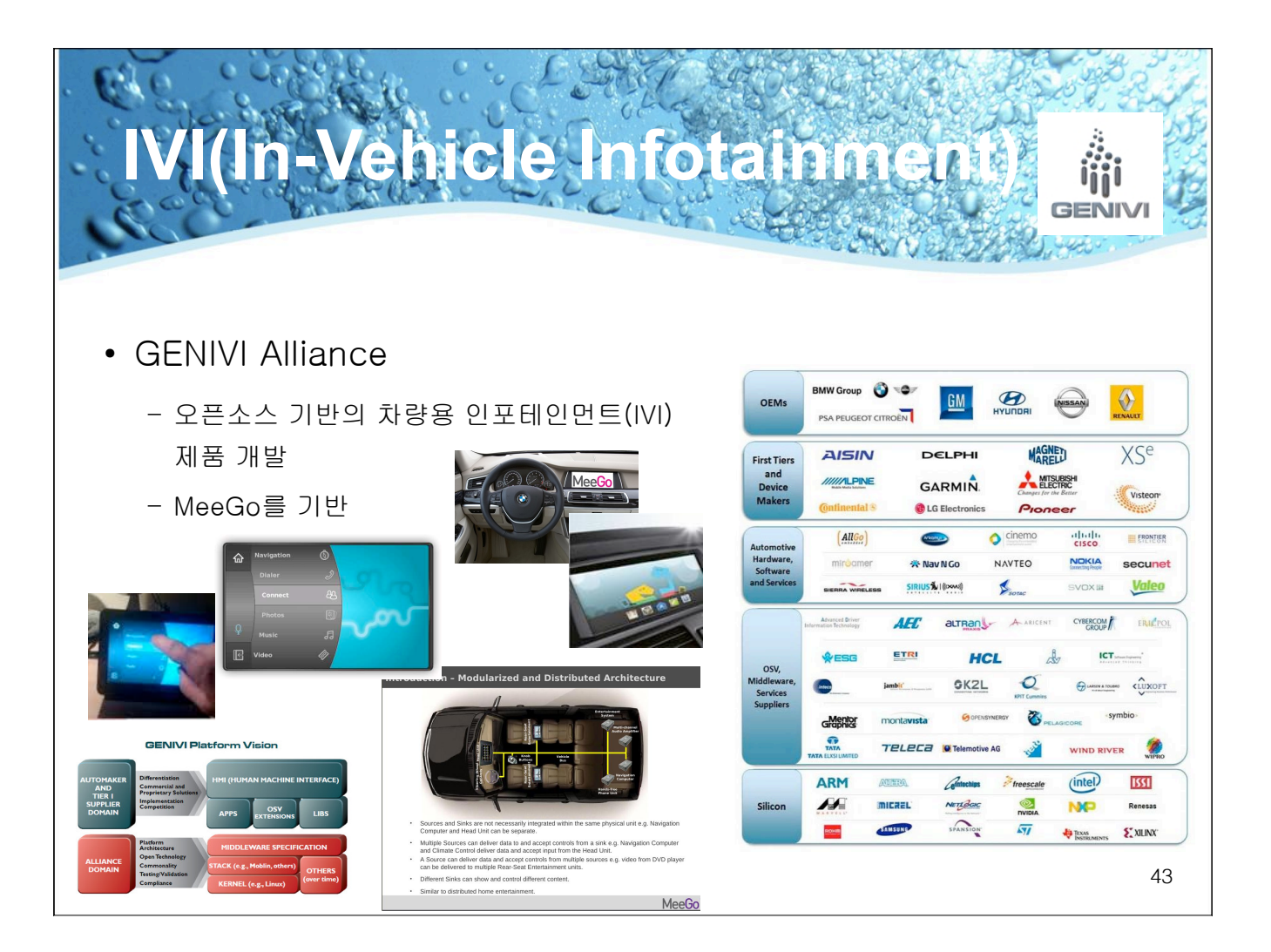

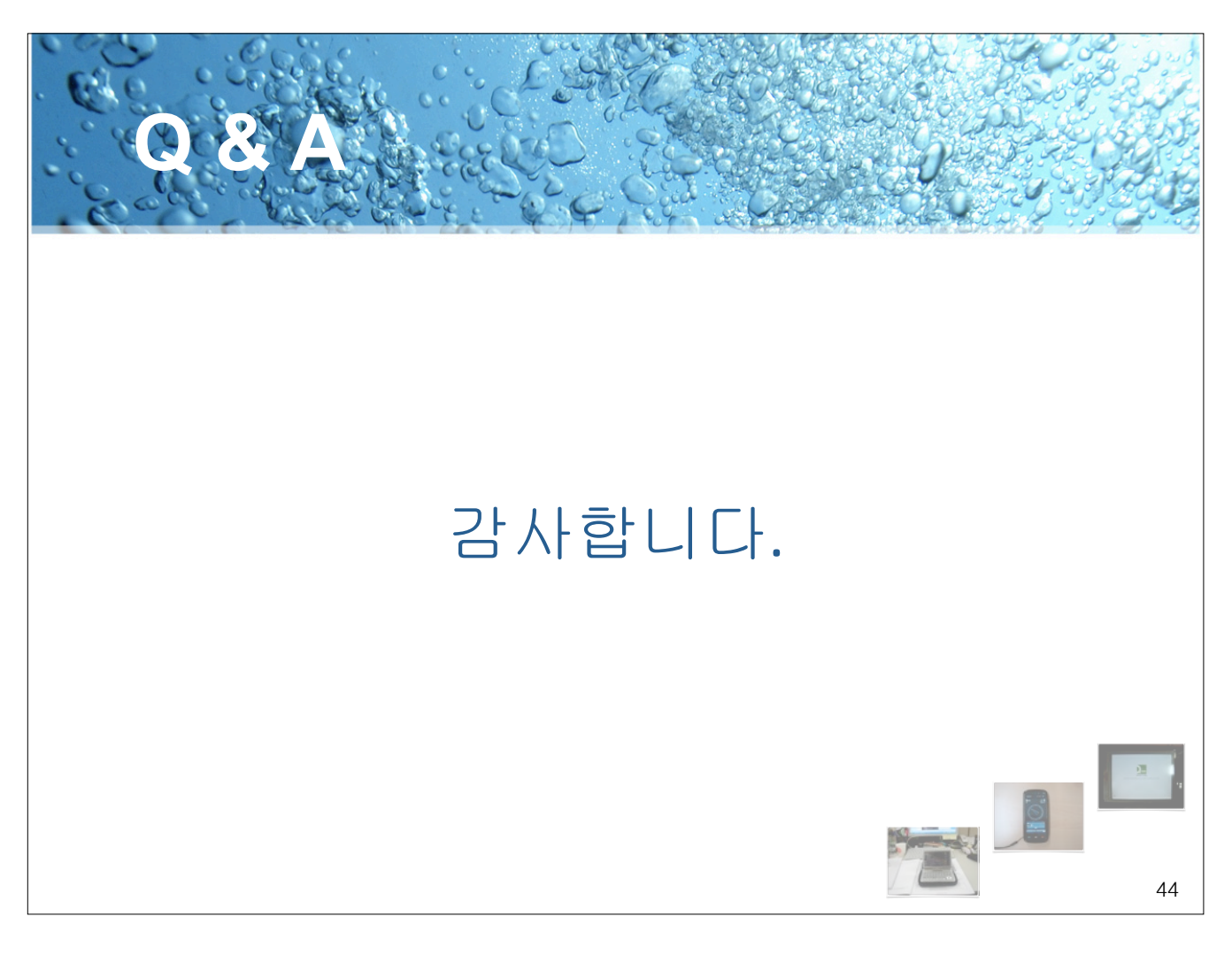